# **Capítulo 4**

# Emissor de Solitões

# **4.1- Introdução**

Em sistemas de comunicação ópticos baseados em solitões, a informação é transmitida após modulação de uma sequência de impulsos ópticos estreitos. A envolvente do campo eléctrico dos impulsos ópticos deve ter a forma secante hiperbólica e uma dada potência de pico, de modo a que , no regime de dispersão anómalo, a dispersão da velocidade de grupo e a auto modulação de fase se compensem mutuamente. Este facto permite aumentar o comprimento total dos sistemas e o seu ritmo de transmissão.

Na secção 4.2 deste capítulo, iremos identificar as principais características do emissor de solitões, colocando especial ênfase no nível de tolerância de cada um dos parâmetros envolvidos. Notemos que um impulso óptico ao propagar-se na fibra divide-se em duas componentes, a componente solitão e a componente dispersiva. A componente

Armando Nolasco Pinto **November 1988** Universidade de Aveiro

solitão só existe a partir de um dado limiar de potência de pico, desde logo o emissor tem que garantir este limiar de modo a formar o solitão. A componente dispersiva vai conter a energia óptica não contida na componente solitão. Atendendo às perturbações que a componente dispersiva vai introduzir no sistema esta deve ser minimizada [1, 2].

Na secção 4.3, faremos uma breve análise comparativa das diferentes técnicas propostas na literatura especializada para gerar impulsos do tipo solitão. As técnicas mais usadas em sistemas de comunicação ópticos, para ritmos de transmissão até aos 40 Gbit/s, são as que se baseiam na utilização do laser semicondutor, devido à sua fiabilidade, dimensão e robustez [3]. Nesta tese, iremos focar a nossa atenção neste tipo de técnicas para gerar impulsos do tipo solitão.

Na secção 4.4, iremos caracterizar o elemento central do emissor de solitões, ou seja o laser semicondutor. Faremos uma análise comparativa, entre um conjunto de resultados provenientes de diversos ensaios laboratoriais e os resultados obtidos numericamente, de modo a validarmos a metodologia usada durante a caracterização do laser.

A secção 4.5 será dedicada ao estudo da geração de impulsos ópticos estreitos. Analisaremos em detalhe uma técnica baseada na comutação do ganho óptico da cavidade de um laser semicondutor. Estudaremos ainda o efeito da variação do ganho óptico na frequência instantânea da portadora óptica, e analisaremos as características espectrais dos impulsos à saída do emissor.

O papel da filtragem óptica, na melhoria das qualidades espectrais dos impulsos do tipo solitão, é discutido na secção 4.6. Iremos apresentar alguns resultados laboratoriais que mostram como é possível, recorrendo à filtragem óptica, reduzir consideravelmente a largura espectral dos impulsos, sem provocar um alargamento substancial dos impulsos no domínio do tempo.

O problema da geração de um sequência de solitões, ao ritmo de transmissão pretendido, e da sua modulação, de acordo com a informação que se pretende transmitir, será analisado na secção 4.7.

90

Na secção 4.8 será medido o *jitter* temporal à saída do emissor e identificaremos os fenómenos que estão na sua origem.

# **4.2 - Características do emissor de solitões**

Nesta secção pretendemos identificar as principais características de um emissor, susceptível de ser usado em sistemas baseados em solitões, que designaremos por emissor de solitões.

O emissor de solitões deve gerar impulsos o mais próximo possível do solitão fundamental, de modo a minimizar a componente dispersiva. Os parâmetros relevantes são a potência de pico, a largura espectral, a forma do impulso no domínio do tempo e a largura temporal dos impulsos.

A potência de pico à saída do emissor deve poder ser facilmente ajustável e devemos garantir que a potência de pico média na fibra, entre a saída do emissor e o primeiro amplificador é dada por, ver expressão (3.4) e secção 3.3.3.1,

$$
P_0 = \frac{1}{\gamma \cdot L_D} \tag{4.1}
$$

de modo a operarmos no regime de propagação do solitão médio.

Atendendo a que a potência de pico média, entre a saída do emissor e o primeiro amplificador, é dada por

$$
P_0 = \frac{\int_0^{L_a} \{P_s \cdot \exp(-\alpha \cdot z)\} dz}{L_a}
$$
 (4.2)

sendo L<sub>a</sub> a distância entre o emissor e o primeiro amplificador e P<sub>s</sub> a potência de pico à saída do emissor, temos que, atendendo a (4.1) e (4.2),

$$
P_s = \frac{Q}{\gamma \cdot L_D} \tag{4.3}
$$

com

$$
Q = \frac{\alpha \cdot L_a}{1 - \exp(-\alpha \cdot L_a)}
$$
(4.4)

O parâmetro Q é usualmente designado como o factor de incremento da potência de pico do solitão. Para os valores típicos do comprimento de dispersão  $L<sub>D</sub>$ , do coeficiente não linear γ, da atenuação  $\alpha$ , e do espaçamento entre amplificadores  $I_a$ , devemos obter impulsos com potência de pico a variar, tipicamente, entre os 5 mW e os 50 mW. Este nível de potência óptica não é facilmente conseguido apenas com um laser semicondutor, sendo normalmente necessário incluir um estágio de amplificação óptica à saída do emissor.

A largura espectral é outro dos parâmetros que importa controlar num emissor de solitões. A modulação da intensidade luminosa introduz geralmente *chirp*, ou seja a frequência da portadora óptica não se mantém constante e varia com a modulação da intensidade óptica, provocando assim um alargamento espectral dos impulsos. Este alargamento espectral dos impulsos torna a dispersão mais penalizante e leva ao surgimento de campos dispersivos.

Notemos, no entanto, que é possível fazer com que o efeito combinado do *chirp* e da dispersão provoque uma compressão inicial dos impulsos. Esta técnica tem sido usada em algumas fontes de solitões com o objectivo de obter impulsos ópticos estreitos [4].

A envolvente do campo eléctrico de um solitão óptico tem no domínio do tempo a forma secante hiperbólica, e o produto da largura temporal do impulso de potência pela largura espectral a meia altura é 0.315, ver apêndice B. Este produto é usualmente usado como medida da qualidade espectral dos impulsos.

Conforme observámos anteriormente, a envolvente do campo eléctrico de um solitão óptico apresenta a forma secante hiperbólica. Muito embora à saída do emissor, a forma do impulso possa não coincidir com a forma secante hiperbólica, após a propagação em alguns quilómetros de fibra este adquire rapidamente a forma pretendida. Fazendo com que a forma do impulso no domínio do tempo, não seja usualmente um factor limitativo do

desempenho do sistema, desde que a potência de pico seja suficiente para gerar a componente solitão e esta não se afaste muito da forma secante hiperbólica.

Um parâmetro crítico do emissor é a largura dos impulsos, várias técnicas de obtenção de impulsos ópticos estreitos têm sido apresentadas na literatura. Nesta tese iremos explorar a comutação do ganho da cavidade do laser como forma de obter impulsos estreitos.

Num sistema de telecomunicações baseado em solitões ópticos a largura dos impulsos do tipo solitão deve ser da ordem de 1/5 do tempo do bit, de modo a tornarmos pouco penalizante a interacção entre solitões. Temos assim, que num sistema a 2.5 Gbit/s a largura dos impulsos deve-se situar próxima dos 80 ps e a 10 Gbit/s próxima dos 20 ps.

## **4.3 - Técnicas de implementação**

Têm sido apresentadas na literatura especializada várias técnicas para gerar solitões. Nesta secção iremos fazer uma breve análise daquelas que apresentam mais potencialidades para a utilização em comunicações ópticas. O critério usado para definir técnicas susceptíveis de serem usadas em sistemas de telecomunicações são o permitirem ritmos de transmissão da ordem dos mil milhões de bits por segundo, poderem ser facilmente moduladas e apresentarem um comportamento estável durante vários dias de operação.

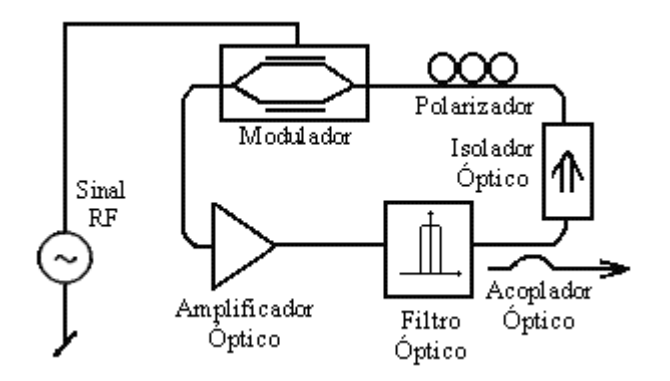

Figura 4.1 - Configuração típica de um laser de fibra. Notemos que a cavidade ressonante é constituída por um percurso fechado de fibra, sendo o ganho dado por um amplificador óptico. É usado um acoplador óptico para retirar o sinal da cavidade e um modulador para pulsar o laser ao ritmo de transmissão pretendido.

Os impulsos mais próximos do solitão ideal têm sido obtidos com o recurso a lasers de fibra, ver figura 4.1. Os lasers de fibra, embora possibilitem gerar solitões de boa qualidade apresentam problemas ao nível da estabilidade, e são dispositivos com um tamanho considerável [5, 6]. Estes lasers têm-se mostrado úteis para usar no laboratório mas, actualmente, são pouco usados em sistemas práticos a operarem a elevados ritmos de transmissão.

Os emissores baseados em lasers semicondutores, modulados directamente ou externamente, são aqueles que apresentam, actualmente, o melhor conjunto de características para sistemas até os 10 Gbit/s. Para sistemas com ritmos de transmissão mais elevados, até aos 40 Gbits/s, têm sido desenvolvidos dispositivos que integram o laser e o modulador numa mesma base, permitindo assim obter dispositivos com elevadas larguras de banda [7]. Na figura 4.2 apresentamos o esquema de um destes dispositivos.

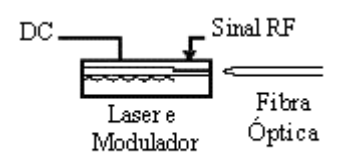

Figura 4.2 - Esquema de um laser semicondutor e modulador integrados na mesma base.

Estes dispositivos apresentam elevadas performances, no entanto têm ainda custos consideráveis. Uma solução alternativa e com bons resultados para ritmos de transmissão até 10 Gbit/s é a modulação externa da intensidade óptica, usando um modulador interferométrico, como se pode observar na figura 4.3.

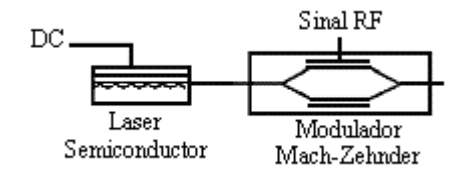

Figura 4.3 - Esquema de um laser semicondutor com um modulador externo do tipo Mach-Zehnder.

Uma outra técnica consiste em modular directamente o laser semicondutor. Na secção 4.5, iremos analisar esta técnica em detalhe, inicialmente sem filtragem óptica e numa segunda fase em conjugação com um filtro óptico estreito. Na figura 4.4 apresentamos o

esquema de um laser semicondutor modulado directamente, seguido por um filtro óptico cujo objectivo é melhorar as características espectrais dos impulsos.

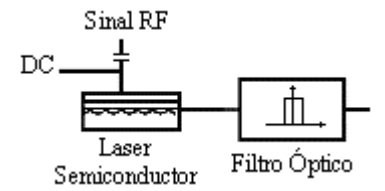

Figura 4.4 - Esquema de um laser semicondutor modulado directamente. O laser é seguido por um filtro óptico estreito, que vai melhorar as características espectrais dos impulsos.

Notemos que, a grande vantagem da modulação externa quando comparada com a modulação directa, é a redução do nível de *chirp*, pois como veremos o *chirp* é intrínseco ao processo de modulação directa do laser semicondutor. Os problemas da modulação externa residem na largura de banda do modulador e nos sinais eléctricos que é necessário obter para atacar o modulador.

Nas figuras 4.1 a 4.4 fazemos referência a um sinal eléctrico que designamos por sinal RF, este sinal têm usualmente duas funções distintas, uma é gerar a sequência de solitões, ao ritmo de transmissão pretendido, e outra é modular a sequência de impulsos com a informação que pretendemos transmitir. Embora não seja explicito nas figuras 4.1 a 4.4 usualmente são usados dois sinais eléctricos sincronizados para efectuar estas operações, um designado por sinal de relógio que gera a sequência de impulsos ao ritmo de transmissão pretendido e outro designado por sinal de dados que modula a sequência de impulsos. Por agora vamos concentrar a nossa atenção na geração da sequência de impulsos, na secção 4.7 iremos analisar o problema da modulação da sequência de impulsos.

## **4.4 - Laser semicondutor**

Os lasers semicondutores são usualmente as fontes luminosas escolhidas para sistemas de comunicação de médio e elevado desempenho devido à sua pureza espectral, robustez física, longevidade e volume reduzido.

Com o advento dos computadores digitais, com elevadas capacidades de processamento numérico, uma quantidade considerável de esforço tem sido dedicado ao desenvolvimento de modelos matemáticos, capazes de reproduzirem com exactidão o comportamento do laser semicondutor e suficientemente simples para poderem ser usados na simulação de sistemas de telecomunicações complexos. Usualmente, estes modelos são baseados nas equações de taxas e exigem um conjunto de medições laboratoriais para caracterização do laser [8, 9]. Na secção 4.4.1 vamos apresentar um modelo matemático para o laser e um conjunto de procedimentos laboratoriais que permitem proceder à sua caracterização.

Posteriormente à caracterização, vamos analisar o comportamento DC (DC - **D**irect **C**urrent) e AC (AC - **A**lternated **C**urrent) do laser, ou seja o comportamento do laser quando a corrente de injecção é continua e quando é sobreposta à corrente de polarização um sinal sinusoidal. Na secção 4.4.2, faremos igualmente um estudo comparativo entre os resultados obtidos no laboratório e os resultados obtidos com o recurso à simulação numérica.

#### *4.4.1 - Caracterização*

O laser que vamos caracterizar e que será usado posteriormente nos diversos ensaios laboratoriais, é um laser semicondutor maciço monomodo DFB, fabricado pela Ortel, com número de série 1002 e modelo 1741A, apresentando um comprimento de onda central no vazio em torno dos 1550 nm.

Na secção 4.4.1.1, faremos a apresentação de um modelo para o laser baseado nas equações de taxas. Na secção seguinte discutiremos o processo de extracção dos parâmetros do laser, secção 4.4.1.2. A secção 4.4.1.3 será dedicada ao estudo dos efeitos parasitas provenientes das ligações exteriores à junção semicondutora.

#### **4.4.1.1 - Equações de taxas**

A aplicação das equações de Maxwell a um laser monomodo maciço resulta num sistema de três equações diferenciais não lineares, designadas por equações de taxas, que definem o número de portadores, o número de fotões no modo do laser e a fase do

respectivo campo electromagnético. Uma forma possível para estas equações em termos de populações é [10]

$$
\frac{dN_{p}(t)}{dt} = \frac{I(t)}{q} - g_{p0} \cdot \frac{N_{p}(t) - N_{pt}}{1 + \varepsilon_{p} \cdot S_{p}(t)} \cdot S_{p}(t) - \frac{N_{p}(t)}{\tau_{n}}
$$
(4.5)

$$
\frac{dS_{p}(t)}{dt} = g_{p0} \cdot \frac{N_{p}(t) - N_{pt}}{1 + \varepsilon_{p} \cdot S_{p}(t)} \cdot S_{p}(t) - \frac{S_{p}(t)}{\tau_{p}} + \beta_{s} \cdot \frac{N_{p}(t)}{\tau_{n}}
$$
(4.6)

$$
\frac{d\phi(t)}{dt} = \frac{\alpha_{\text{ch}}}{2} \cdot g_{\text{p0}} \cdot \left[ N_{\text{p}}(t) - N_{\text{pt}} \right]
$$
(4.7)

onde  $N_p(t)$  e  $S_p(t)$  são o número de portadores e fotões, respectivamente,  $\phi(t)$  é a fase do campo eléctrico, I(t) a corrente de injecção,  $g_0$  o ganho diferencial, N<sub>pt</sub> o número de portadores na transparência,  $\tau_n$  e  $\tau_p$  o tempo médio de vida dos portadores e dos fotões, respectivamente,  $ε<sub>p</sub>$  o factor de compressão do ganho,  $β<sub>s</sub>$  o factor de emissão espontânea e  $\alpha_{ch}$  o factor de alargamento da largura de linha.

Podemos ainda considerar a expressão (4.8) de modo a ter em conta a forte dependência do tempo de vida dos portadores da temperatura de operação do laser. Esta dependência é essencialmente devida ao aumento, com a temperatura, da recombinação não radiactiva de portadores, nomeadamente pelo fenómeno de Auger [11].

Embora usando um dispositivo activo de controlo de temperatura, alguns lasers apresentam uma característica intensidade óptica em função da corrente de injecção fortemente não linear acima da corrente de limiar, devido ao aumento da temperatura de operação com a corrente de injecção. Fazendo com que o tempo de vida dos portadores apresente uma dependência exponencial com a corrente média de injecção no laser, de tal modo que o tempo de vida dos portadores pode ser expresso por [12]

$$
\tau_{\rm n} = \tau_{\rm n0} \cdot \rm e^{-k} T^{I_0} \tag{4.8}
$$

onde  $\tau_{n0}$  é o tempo de vida dos portadores à temperatura de referência, usada pelo dispositivo activo de controlo da temperatura de operação do laser,  $k_T$  é uma constante dependente das características térmicas do laser e  $I_0$  é a corrente de injecção média.

97

A potência óptica emitida pelo laser é directamente proporcional à população de fotões sendo dada por

$$
P(t) = \eta \cdot \frac{h \cdot f_0}{\tau_p} \cdot S_p(t)
$$
\n(4.9)

onde η é a eficiência quântica por face.

#### **4.4.1.2 - Extracção dos parâmetros**

A extracção dos parâmetros do laser pode ser efectuada com base na resposta em frequência para pequenos sinais [9]. Nesta secção iremos apresentar a resposta para pequenos sinais obtida das equações de taxa, e posteriormente iremos determinar os parâmetros do laser, com base na medição laboratorial da resposta do laser.

A resposta em frequência para pequenos sinais do laser, pode ser obtida a partir das equações de taxas do laser, linearizadas em torno de um ponto de funcionamento. Obtendo-se a seguinte função transferência normalizada, para o sinal óptico de saída em função do sinal de corrente de entrada [9]

$$
H(f;Y,Z) = \frac{Z}{Z - (2 \cdot \pi \cdot f)^2 + i \cdot 2 \cdot \pi \cdot f \cdot Y}
$$
(4.10)

onde os parâmetros Y e Z são função dos parâmetros do laser e da corrente de polarização, dados pelas expressões

$$
Y = g_{p0} \cdot \frac{S_{p0}}{1 + \varepsilon_p \cdot S_{p0}} + \frac{1}{\tau_n} - g_{p0} \cdot \frac{(N_{p0} - N_{pt})}{(1 + \varepsilon_p \cdot S_{p0})^2} + \frac{1}{\tau_p}
$$
(4.11)

e

$$
Z = g_{p0} \cdot \frac{S_{p0}}{1 + \varepsilon_p \cdot S_{p0}} \cdot \frac{1}{\tau_p} + (\beta_s - 1) \cdot \frac{g_{p0}}{\tau_n} \cdot \frac{(N_{p0} - N_{pt})}{(1 + \varepsilon_p \cdot S_{p0})^2} + \frac{1}{\tau_p \cdot \tau_n}
$$
(4.12)

onde Np0 e Sp0 são o número médio de portadores e fotões, respectivamente, num dado ponto de funcionamento e podem ser estimados através das expressões [10]

$$
S_{p0} \approx \frac{\tau_p}{q \cdot \left(1 + \frac{\epsilon_p}{g_{p0} \cdot \tau_n}\right)} \cdot \left(I_0 - I_{th}\right)
$$
(4.13)

e

$$
N_{p0} = \frac{\tau_n}{1 - \beta_s} \cdot \left(\frac{I_0}{q} - \frac{S_{p0}}{\tau_p}\right)
$$
(4.14)

onde  $I_0$  é a corrente de polarização e  $I_{th}$  é a corrente de limiar, dada por

$$
\mathbf{I}_{\text{th}} = \frac{\mathbf{q}}{\tau_{\text{n}}} \cdot \left( \mathbf{N}_{\text{pt}} + \frac{1}{g_{\text{p0}} \cdot \tau_{\text{p}}} \right) \tag{4.15}
$$

Notemos que o parametro  $\tau_n$  que aparece nas equações (4.11) a (4.15) é função da corrente de polarização de acordo com a equação (4.8).

Com base nas equações (4.10) a (4.15) podemos estimar os parâmetros do laser, fazendo um ajuste da função transferência obtida analiticamente à função de transferência medida no laboratório.

No entanto, os efeito parasitas, provenientes das ligações exteriores à junção semicondutora, tornam difícil a medição da função transferência directamente [9].

Para compensar os efeitos parasitas vamos medir duas funções de transferência, uma ligeiramente acima do limiar, que será a função transferência de referência, e outra a uma dada corrente de polarização. Com base nestas duas funções transferência vamos definir uma nova função dada pelo quociente, ou pela diferença caso estas sejam representadas em dB, das duas funções anteriores. Assumindo que a função transferencia dos parasitas é independente da corrente de injecção, consegue-se assim, através do quociente das funções transferência, anular os efeitos parasitas. A função quociente em dB é dada por

$$
S(f; Y_0, Z_0, Y, Z) = 20 \cdot \log_{10} \left| \frac{H(f; Y, Z)}{H(f; Y_0, Z_0)} \right|
$$
 (4.16)

Armando Nolasco Pinto **November 1988** Universidade de Aveiro

onde  $H(f;Y_0,Z_0)$  e  $H(f;Y,Z)$  representam as respostas normalizadas para pequenos sinais, ver expressão (4.10), respectivamente, para a corrente ligeiramente acima do limiar e para a corrente de injecção que estamos a considerar.

No laboratório procedeu-se à medição da resposta em frequência do laser para uma corrente de injecção de 15 mA, ligeiramente acima do limiar, que no nosso laser é 11.55 mA, a esta função de transferência chamamos função de transferência de referência. Posteriormente, efectuámos a medição da função transferência para diversas correntes de injecção. Após as medições efectuou-se, para cada corrente de injecção, o quociente entre a função transferência medida e a função transferência de referência. Obteve-se assim uma série de valores para cada corrente de injecção. Na figura 4.5 apresentamos dois gráficos, um para a corrente de injecção de 25 mA e outro para 35 mA, onde cada ponto corresponde a um valor obtido pelo quociente entre a respectiva função de transferência e a função de transferência de referência, de acordo com a expressão (4.16).

Com base no conjunto de pontos obtidos para cada corrente de injecção estimámos os parâmetros Y, Z, Y<sub>0</sub> e  $Z_0$  que aparecem na expressão (4.16), substituindo (4.10) em (4.16). Para isso definimos a função soma dos erros quadráticos, que assume o valor do somatório das diferenças ao quadrado entre a expressão (4.16) e o valor obtido com base nas medições laboratoriais, e procurámos para cada corrente de injecção o conjunto de valores Y, Z, Y<sub>0</sub> e  $Z_0$  que a minimiza.

Para pesquisarmos os valores que minimizam a função soma dos erros quadráticos utilizámos a rotina 'fmins', do programa de calculo numérico Matlab, que implementa o algoritmo de Nelder-Meade [13, 14]. Este algoritmo permite encontrar um mínimo local duma função de várias variáveis, próximo de um conjunto de valores iniciais. Os valores iniciais usados foram obtidos com base nos resultados da referência [9].

Obtivemos assim um conjunto de valores correspondentes a Y, Z,  $Y_0$  e  $Z_0$  para cada corrente de injecção. Embora os diferentes valores obtidos para  $Y_0$  e  $Z_0$  sejam relativamente próximos não são iguais, devido a erros no processo de medida e a erros numéricos introduzidos no processo de minimização. Sendo assim, calculámos o valor médio para  $Y_0$  e  $Z_0$  e voltámos a efectuar nova minimização para cada corrente de injecção,

agora apenas para os parâmetros Y e Z, pois Y<sub>0</sub> e Z<sub>0</sub> foram calculados na primeira iteração do processo de minimização, tendo-se obtido os resultados apresentados na tabela 4.1.

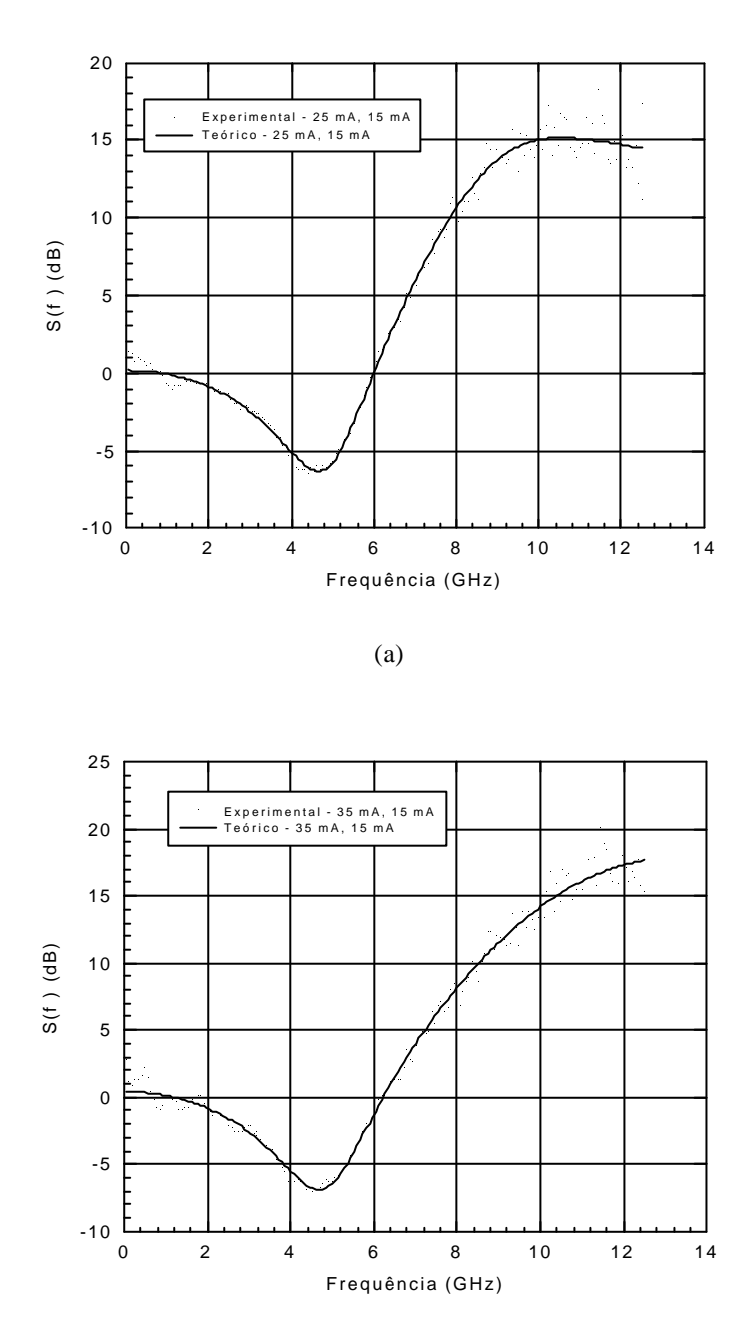

(b)

Figura 4.5 – Quociente das funções transferência, os pontos representam o quociente das medições laboratoriais e a cheio temos os resultados obtidos com base na expressão (4.16) após o ajuste dos parâmetros Y<sub>0</sub>, Z<sub>0</sub>, Y e Z. A figura (a) corresponde a uma corrente de polarização de 25 mA e a figura (b) a uma corrente de 35 mA. A função transferência de referência, em ambos os casos, foi medida com uma corrente de polarização de 15 mA.

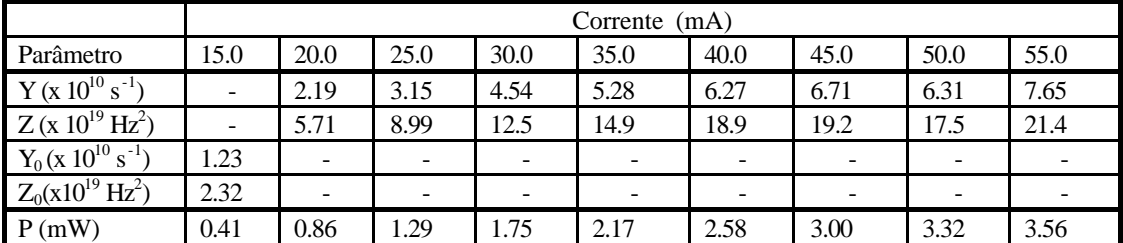

Tabela 4.1 – Valores de  $Y_0$ ,  $Z_0$ , Y e  $\overline{Z}$  estimados e da potência óptica medida para várias correntes de polarização.

Com base nos valores obtidos para a potência óptica de saída P, e nos valores de Y e Z, para cada corrente de injecção e tendo em consideração o valor medido para a corrente de limiar do nosso laser, ou seja 11.55 mA, os parâmetros do laser  $g_{p0}$ ,  $\eta$ ,  $\varepsilon_p$ ,  $\tau_p$ , τ<sub>n0</sub>,  $\beta_s$ , N<sub>pt</sub> e k<sub>T</sub> foram estimados minimizando a função soma dos erros quadráticos, definida como o somatório das diferença ao quadrado entre os valores de P, Y e Z da tabela 4.1 e os valores obtidos através das expressões (4.9), (4.11) e (4.12).

Usámos novamente o algoritmo de Nelder-Meade, para obter o conjunto de parâmetros que minimiza a função soma dos erros quadrados, com valores iniciais obtidos da referência [9] e [10]. Obteve-se assim um conjunto de valores para cada corrente de injecção.

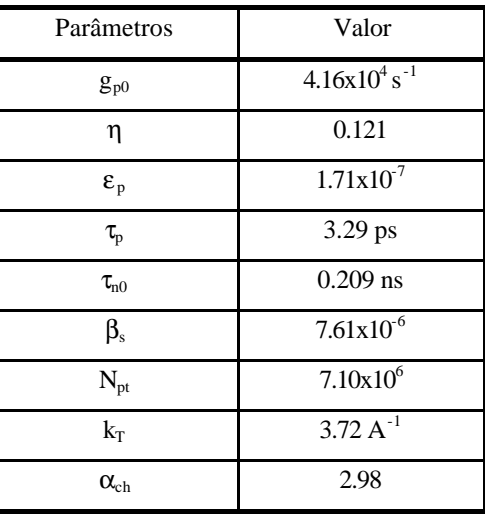

Tabela 4.2 –Valores dos parâmetros das equações de taxas do laser. A corrente de limiar do laser assume o valor de 11.55 mA à temperatura a que foram efectuados os ensaios, 25 ºC. A constante térmica kr, foi determinada com base no ajuste da resposta DC do laser ( ver secção 4.4.2.1). O factor de alargamento de risca  $\alpha_{ch}$ , foi determinado com base na interferência entre três riscas espectrais após propagação em 70.740 km de fibra, conforme foi descrito na secção 2.3.2.1.

Com base nos valores médios e no ajuste da resposta DC do laser, ver secção 4.4.2.1, calculou-se um novo valor para  $k_T$ . Fixando este valor para  $k_T$  voltou-se a repetir o processo de minimização da função erro quadrático, tendo-se obtido um novo conjunto de valores médios que é apresentado na tabela 4.2.

O método apresentado permite extrair todos os parâmetros do laser à excepção do factor de alargamento da largura de linha  $\alpha_{ch}$ . O factor de alargamento da largura de linha, pode ser determinado repetindo o processo descrito no capítulo 2, secção 2.3.2.1, para determinar a dispersão da fibra, usando neste caso como emissor de luz o laser semicondutor modulado directamente.

Tendo em consideração (2.21), podemos obter o valor para o factor de alargamento da largura de linha. O parâmetro da dispersão D foi obtido com base no declive da equação (2.21), que assume a forma duma equação da recta, o parâmetro  $\alpha_{ch}$ pode ser obtido da mesma equação através ordenada na origem.

É imediato que a partir de (2.21) obtemos a seguinte expressão para a ordenada na origem

$$
b_0 = \frac{c}{2 \cdot D \cdot \lambda^2} \cdot \left(1 - \frac{2}{\pi} \cdot \arctan(\alpha_{ch})\right)
$$
 (4.17)

donde podemos retirar o valor do factor de alargamento da largura de linha do laser. Notemos que  $b_0$  e D são obtidos experimentalmente, c e  $\lambda$  são conhecidos, logo a única incógnita em (4.17) é  $\alpha_{ch}$ . Aplicando o processo descrito ao nosso laser obtivemos para  $\alpha_{ch}$  o valor de 2.98, finalizando assim o processo de extracção dos parâmetros do laser.

#### **4.4.1.3 - Efeitos parasitas**

Com o objectivo de analisarmos com mais detalhe os efeitos parasitas, provenientes da ligação exterior à junção semicondutora, apresentamos na figura 4.6 as funções de

transferência medidas directamente e as funções de transferência obtidas com base nos parâmetros extraídos do laser, para as várias correntes de polarização.

Conforme podemos constatar pela figura 4.6, existe uma grande discrepância entre as funções transferências medidas directamente e aquelas obtidas com base no modelo apresentado. Anteriormente antevimos esta discrepância, justificando que a função transferência medida é o produto da função transferência do laser, expressão (4.10), com a função transferência dos efeitos parasitas. Assumimos ainda que a função transferência dos efeitos parasitas seria independente da corrente de polarização do laser, ou seja, seria igual para todas as medições efectuadas.

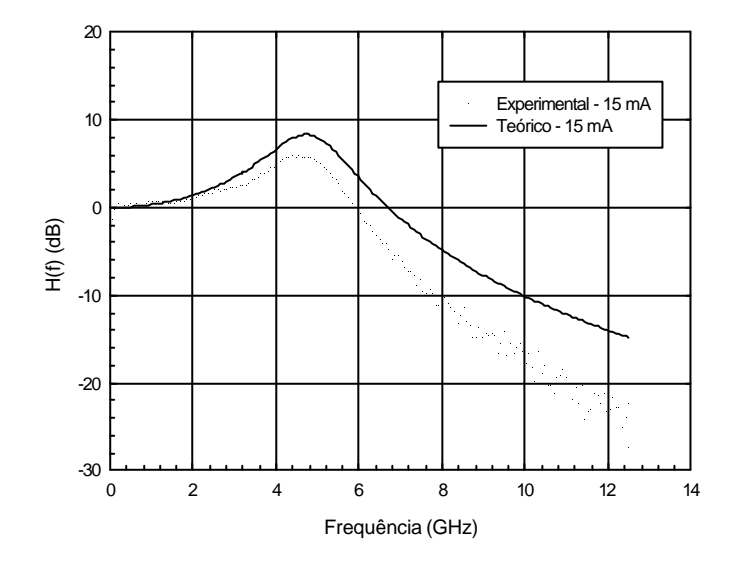

(a)

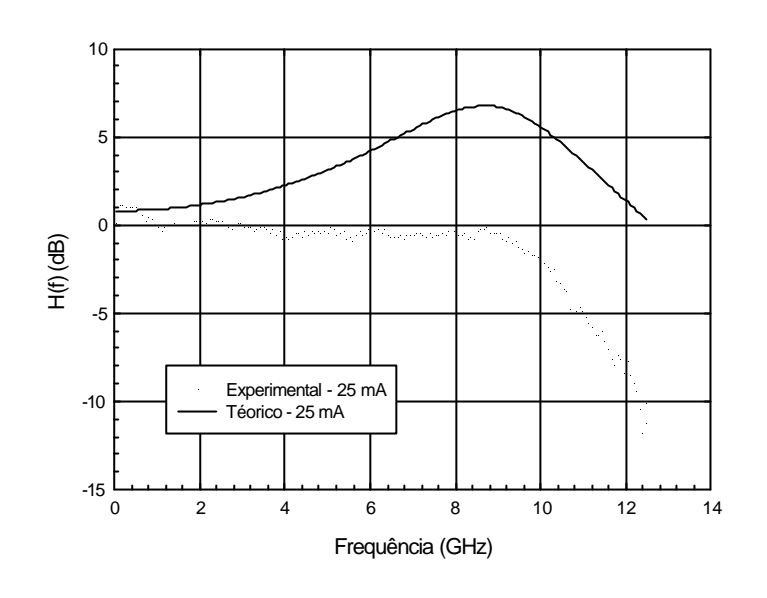

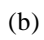

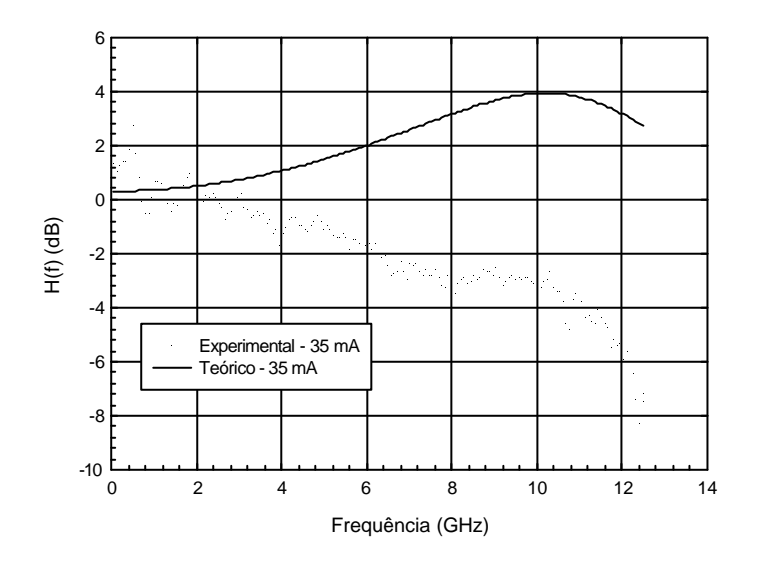

(c)

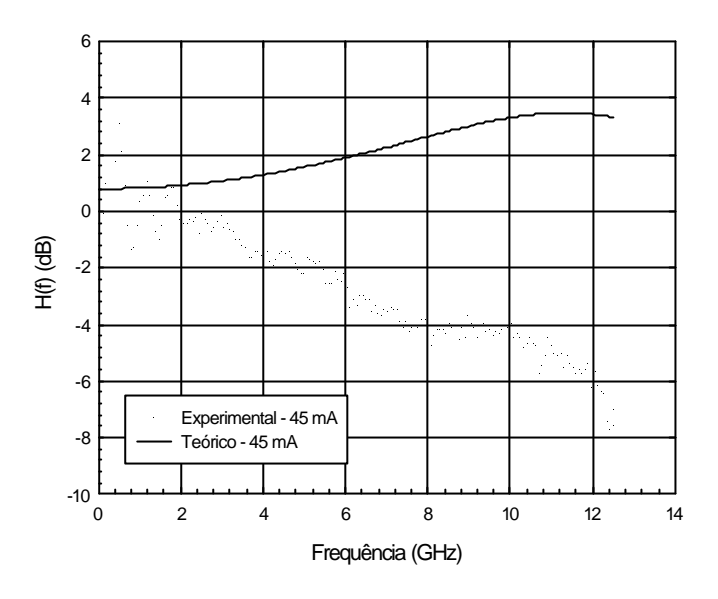

(d)

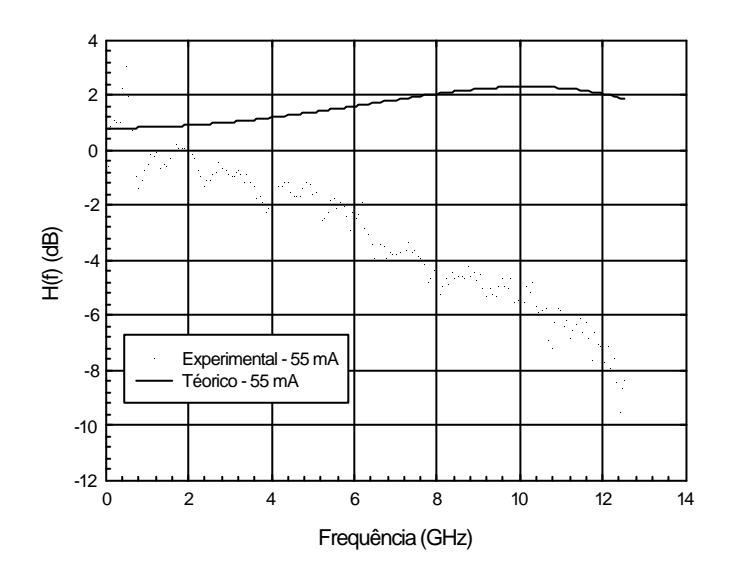

(e)

Figura 4.6 – Resposta em frequência do laser medida directamente e obtida através da expressão (4.10) após determinação dos parâmetros Y e Z (ver tabela 4.1). As figuras (a), (b), (c), (d) e (e) correspondem respectivamente às correntes de polarização de 15 mA, 25 mA, 35 mA, 45 mA e 55 mA.

Vamos agora tentar estimar a função transferência dos efeitos parasitas e verificar a sua relação com a corrente de polarização do laser . Para isso vamos assumir que a função transferência tem apenas um pólo, e é dada por

$$
H_{P,1}(f; f_c) = \frac{1}{1 + i \cdot f / f_c}
$$
 (4.18)

sendo f<sub>c</sub> a frequência de corte a -3 dB.

Notemos que definindo a função soma dos erros quadráticos como sendo o somatório das diferenças ao quadrado entre os valores medidos e o produto da função transferência para pequenos sinais do laser, expressão (4.10), com a função transferência dos efeitos parasitas, expressão (4.18), podemos obter, após minimização da função soma dos erros quadráticos, para cada corrente de injecção uma frequência de corte. Aplicando este procedimento aos resultados da figura 4.6, obtivemos o valor de 4.8 GHz como sendo o valor médio da frequência de corte da função transferência dos efeitos parasitas.

Na figura 4.7 apresentamos as funções de transferência medidas e calculadas, com base no produto da expressão (4.10) com (4.18), considerando uma frequência de corte de 4.8 GHz para a função transferência dos efeitos parasitas.

Conforme podemos observar os resultados obtidos, incluindo a função de transferência dos parasitas, aproximam bastante bem as medições para todas as correntes de polarização, confirmando a validade da nossa premissa quanto à pouca sensibilidade da função transferência dos efeitos parasitas relativamente à corrente de polarização do laser.

Apesar da boa aproximação obtida pela função de transferência apenas com um pólo, tentámos aproximar a função transferência dos efeitos parasitas por uma função de transferência com dois pólos, não se obtendo melhorias consideráveis. O que nos leva a concluir que os efeitos resistivos e capacitivos são dominantes na modelização dos efeitos parasitas do nosso laser.

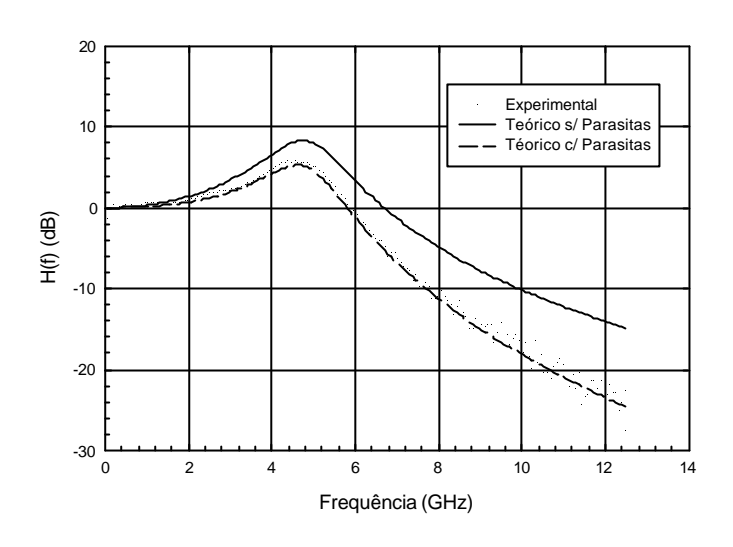

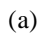

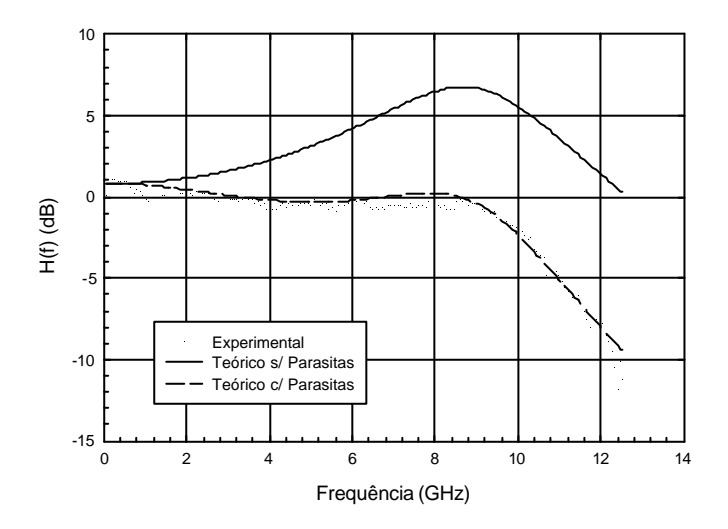

(b)

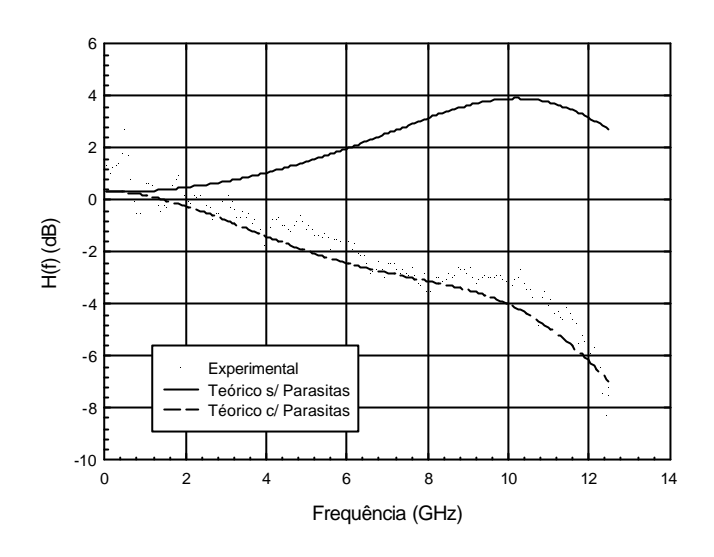

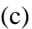

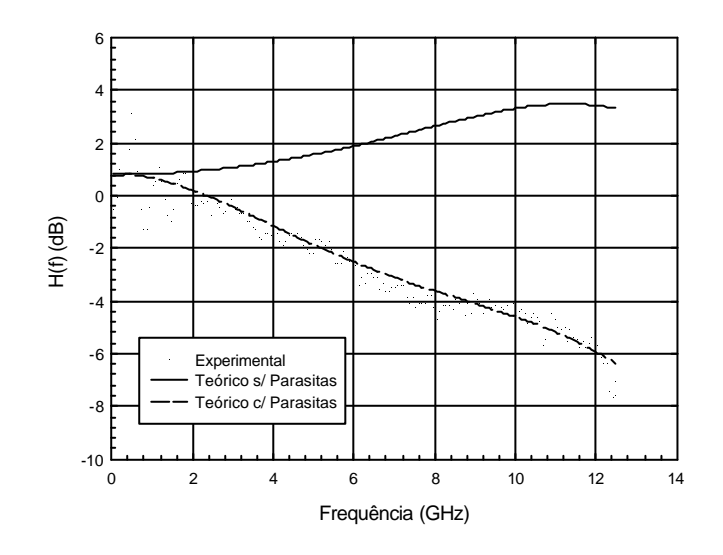

(d)

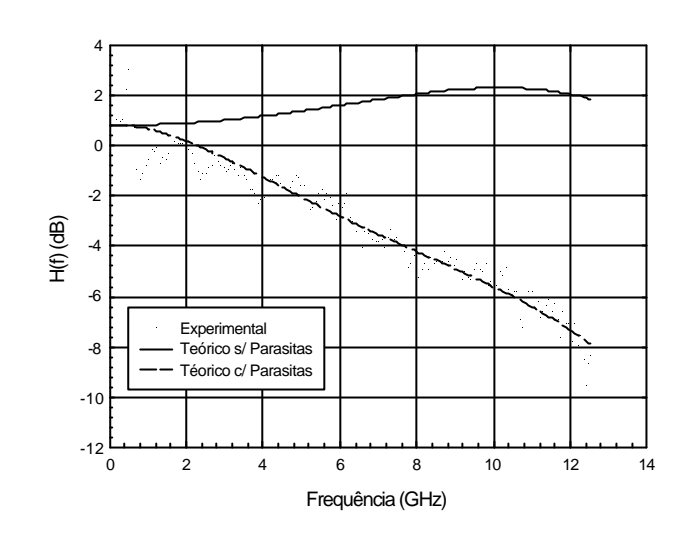

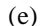

Figura 4.7 – Resposta em frequência do laser considerando os efeitos parasitas resultantes da ligação exterior à junção semicondutora. As figuras (a), (b), (c), (d) e (e) correspondem respectivamente às correntes de polarização de 15 mA, 25 mA, 35 mA, 45 mA e 55 mA. Os pontos correspondem aos valores medidos no laboratório, a traço apresentamos a resposta desprezando os efeitos parasitas, a tracejado temos a resposta incluindo os efeitos parasitas, considerando uma frequência de corte de 4.8 GHz.

A função transferência dos parasitas é fortemente dependente da estrutura do laser sendo por isso variável de laser para laser. A predominância dos efeitos resistivos e capacitivos verificados no nosso caso não pode por isso ser generalizada, podendo em lasers com uma estrutura diferente os efeitos indutivos assumirem um papel relevante.

### *4.4.2 - Análise DC e AC*

Nesta secção iremos analisar o comportamento DC e AC do laser anteriormente caracterizado. Especial atenção será dada à comparação dos resultados obtidos no laboratório com os resultados obtidos numericamente.

O sistema de equações diferenciais não lineares que descrevem a dinâmica do laser, expressões (4.5) a (4.7), pode ser resolvido numericamente usando o método de Rung-Kutta [15]. Usámos a formula de Runge-Kutta de quarta ordem e implementamos o

modelo numérico no Matlab, e num programa de simulação de sistemas de comunicação, denominado Score [10].

#### **4.4.2.1 - Análise DC**

A curva DC do laser, ou seja a potência óptica de emissão em função da corrente de injecção, foi medida experimentalmente e comparada com os resultados da simulação.

Na simulação numérica foram considerados dois casos distintos. Numa primeira simulação considerámos a constante térmica  $k<sub>T</sub>$  nula, e como podemos verificar na figura 4.8, o resultado da simulação afasta-se substancialmente das medições experimentais para valores da corrente de injecção superiores a 25 mA, curva a cheio. Após o ajuste da constante térmica  $k_T$ , consegue-se obter uma descrição bastante precisa do comportamento DC do laser, para valores da corrente de injecção até pelo menos os 45 mA, curva a tracejado. Notemos que o valor da constante térmica 3.72  $A<sup>1</sup>$ , foi obtido minimizando o somatório dos erros quadráticos resultantes da diferença ao quadrado entre os valores da potência óptica medidos no laboratório e os obtidos através da expressão (4.9). Notemos que no calculo da potência óptica usando a expressão (4.9), o número de fotões na cavidade é obtido através da expressão (4.13), que por sua vez varia com o tempo de vida dos portadores, expressão (4.8). Como o tempo de vida dos portadores é dependente da constante térmica  $k_T$ , ficamos assim com um parâmetro livre no calculo da potência óptica. Temos assim um problema de minimização num espaço unidimensional. Para estimar o valor de  $k_T$  usámos a rotina 'fmin' do Matlab que implementa um algoritmo de minimização baseado em interpolações parabólicas [16].

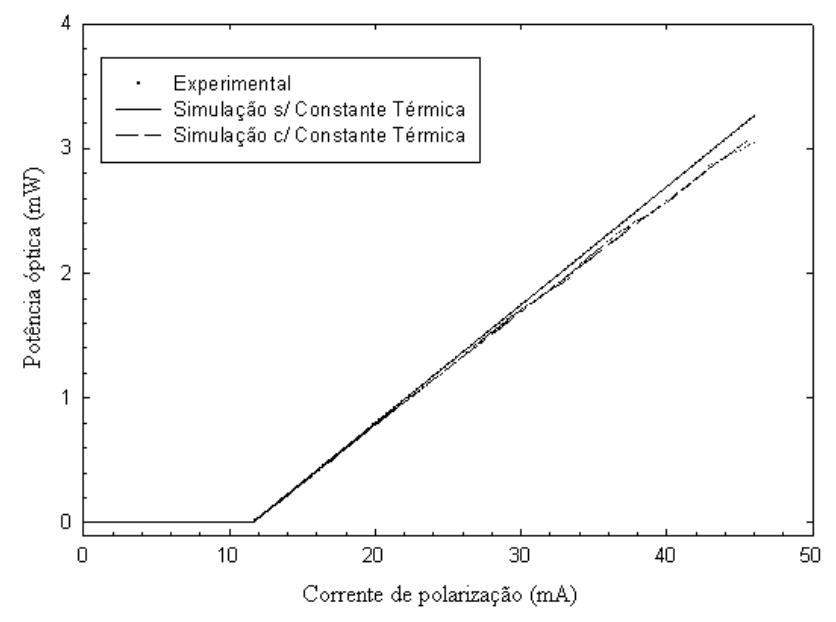

Figura 4.8 – Simulação numérica e resultados experimentais da resposta DC do laser. A cheio temos o resultado da simulação considerando  $k_T$  igual a zero.

#### **4.4.2.2 - Análise AC**

De modo a validarmos os procedimentos usados na caracterização do laser, realizámos um ensaio laboratorial, onde polarizamos o laser com uma corrente de 20 mA e à qual sobrepusemos um sinal de modulação. Este sinal foi digitalizado e armazenado num ficheiro, de modo a ser também utilizado como sinal de entrada na simulação.

Na figura 4.9 podemos observar a comparação dos resultados experimentais com os resultados da simulação. Verificando-se que o modelo utilizado, bem como os parâmetros calculados durante a caracterização do laser, tabela 4.2, representam com exactidão a resposta AC do laser.

A discrepância entre a potência óptica medida e os valores calculados numericamente nos instantes iniciais, deve-se à resposta transitória decorrente do arranque do laser, que não é visível nas medições laboratoriais efectuadas. Este efeito pode ser reduzido atribuindo os valores dados pelas expressões (4.13) e (4.14), respectivamente, ao número de fotões e portadores no instante inicial no modelo numérico usado, aproximando assim as condições iniciais da simulação do ponto de funcionamento do laser. Usando estas condições iniciais na simulação do comportamento do laser, obtivemos os resultados da

figura 4.10. Conforme podemos observar, a resposta transitória da simulação numérica deixou de ser observável.

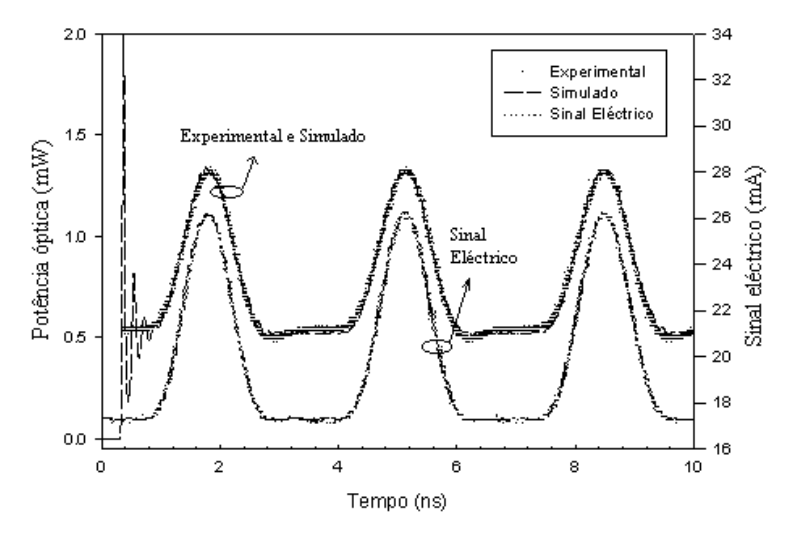

Figura 4.9 – Simulação numérica e resultados experimentais da resposta AC do laser.

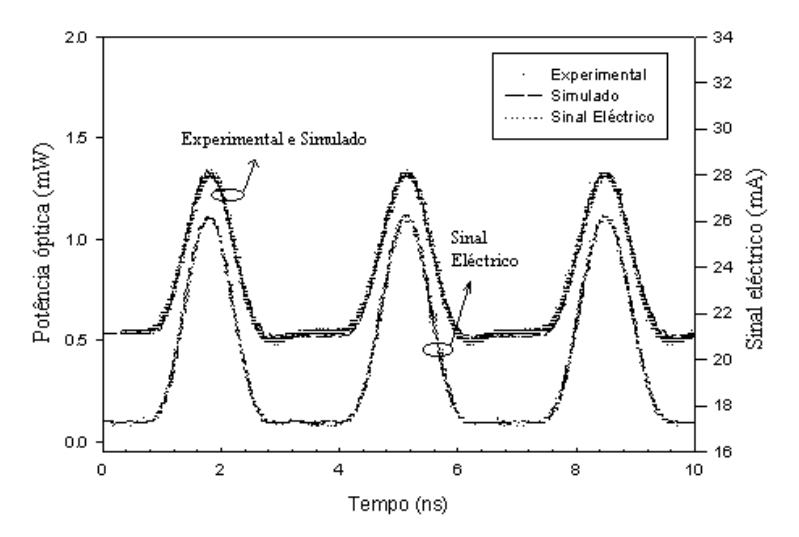

Figura 4.10 – Simulação numérica e resultados experimentais da resposta AC do laser. Considerando na simulação numérica o ponto de funcionamento inicial do laser dado por (4.13) e (4.14).

Mediu-se ainda experimentalmente o desvio instantâneo da frequência da portadora óptica. Os resultados foram comparados com os resultados obtidos tendo por base a expressão (4.7) e são apresentados na figura 4.11. Notemos que a expressão (4.7) permite-nos calcular o desvio instantâneo da frequência da portadora óptica, resultante de variações no número de portadores, mas também nos dá o chamado desvio adiabático da frequência da portadora, correspondente a uma dada corrente de polarização [11]. No

caso presente estamos apenas interessados no desvio instantâneo resultante de variações no número de portadores.

Conforme se pode observar verifica-se uma boa concordância entre os resultados simulados e os resultados experimentais. Notemos ainda que o processo de medição experimental da frequência instantânea do laser não é trivial e vem afectado de algum erro, o que justifica algumas diferenças entre as medições laboratoriais, curva a ponteado, e o resultado da simulação, curva a tracejado, na figura 4.11.

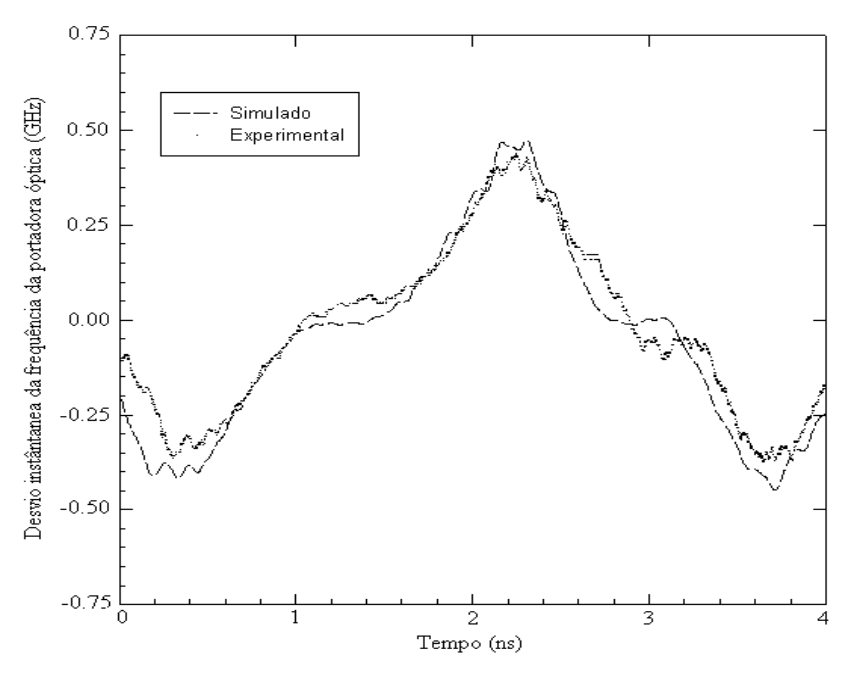

Figura 4.11 – Simulação numérica e resultados experimentais da medição do desvio instantâneo da frequência da portadora óptica.

O circuito usado para medir o desvio instantânea da frequência da portadora óptica do laser é apresentado na figura 4.12 [17].

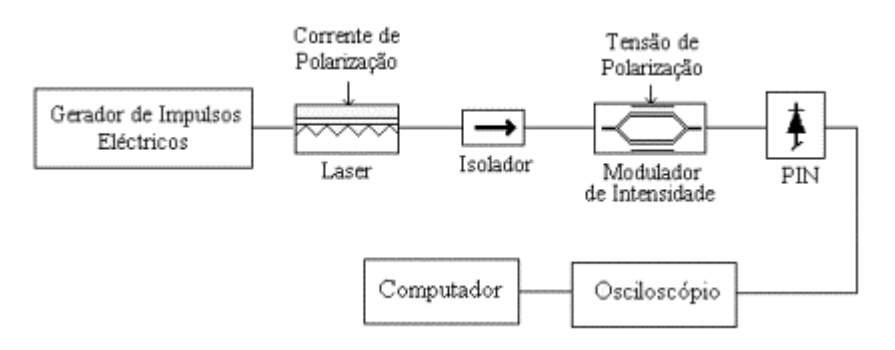

Figura 4.12 – Circuito usado para a medição do desvio instantâneo da frequência da portadora óptica.

O procedimento usado é baseado na medição da resposta do modulador, polarizado quer na curva ascendente quer na curva descendente. Uma descrição detalhado do processo de medida é apresentada na apêndice A desta tese.

## **4.5 - Modulação directa**

Uma das vantagens importantes dos lasers semicondutores é o facto de poderem ser modulados directamente, ou seja através da modulação da corrente de injecção é possível variar a potência óptica de emissão.

Nesta secção iremos focar a nossa atenção na obtenção de impulsos ópticos estreitos através da modulação directa de um laser semicondutor. Particular atenção será dada à dependência da largura temporal dos impulsos do ponto de funcionamento do laser, e à introdução de *chirp* resultante da modulação da corrente de injecção.

Conforme referimos anteriormente, ver expressão (4.10), quando a operar acima da corrente de limiar e para pequenos sinais, o laser apresenta um comportamento linear. Foi com base nesta característica que procedemos à extracção dos parâmetros do laser. No entanto, quando modulamos o laser com um sinal de elevada amplitude este passa a apresentar um comportamento não linear, deixando de ser válida a análise anterior. Um critério usado para definir o regime de operação do laser é o índice de modulação m, definido por

$$
m = \frac{\left|I_m(t)\right|_{\text{max}}}{I_0 - I_{th}}
$$
\n(4.19)

em que I<sub>th</sub> é a corrente de limiar e em que a corrente aplicada ao laser é dada por

$$
I(t) = I_0 + I_m(t)
$$
\n(4.20)

onde  $I_0$  é a corrente de polarização e  $I_m(t)$  é a corrente de modulação.

O regime de pequenos sinais é valido para  $m \ll 1$ . Neste regime a largura dos impulsos ópticos é aproximadamente igual à largura dos impulsos eléctricos, isto é se modularmos o laser com um sinal eléctrico a 10 GHz obtemos impulsos ópticos com uma largura temporal a meia altura de 50 ps. Neste regime, torna-se difícil obter impulsos muito mais estreitos que os 50 ps, por um lado devido à largura de banda do laser, que mesmo em lasers de grande qualidade dificilmente ultrapassa os 10 GHz, por outro lado porque sinais eléctricos com frequências superiores a 10 GHz são difíceis de obter. No entanto, conforme observámos anteriormente, em sistemas baseados em solitões necessitamos de impulsos ópticos mais estreitos. Para obter impulsos ópticos mais estreitos iremos operar no regime não linear do laser, ou seja nesta secção, ao contrário da secção dedicada à extracção dos parâmetros do laser, iremos operar com valores do índice de modulação superiores a um.

Uma das técnicas mais populares, usadas na geração de impulsos ópticos estreitos, é denominada de *gain switching*. Neste técnica, como o nome sugere, o ganho óptico da cavidade do laser é comutado rapidamente. O laser é polarizado de tal forma, que ao adicionar-se a corrente de modulação à corrente de polarização, esta faz o laser comutar rapidamente de um valor abaixo do limiar para um valor bem acima do limiar.

Na parte negativa do sinal de modulação, ou seja quando a corrente está abaixo do limiar a densidade de portadores e de fotões é reduzida. Ao comutarmos a corrente, a densidade de portadores aumenta rapidamente, por seu lado a densidade de fotões na cavidade aumenta lentamente, devido essencialmente à emissão espontânea.

Quando o processo de emissão estimulada começa a ser dominante o ganho óptico da cavidade é muito elevado, fazendo com que a densidade de fotões cresça rapidamente, saturando o laser e originando o aparecimento das oscilações de relaxação. Este efeito é bem conhecido e é visto como um inconveniente nos sistema NRZ ópticos. Na figura 4.13 podemos observar este efeito ao modularmos o nosso laser com uma onda quadrada. Estes resultados foram obtidos com o recurso à simulação numérica.

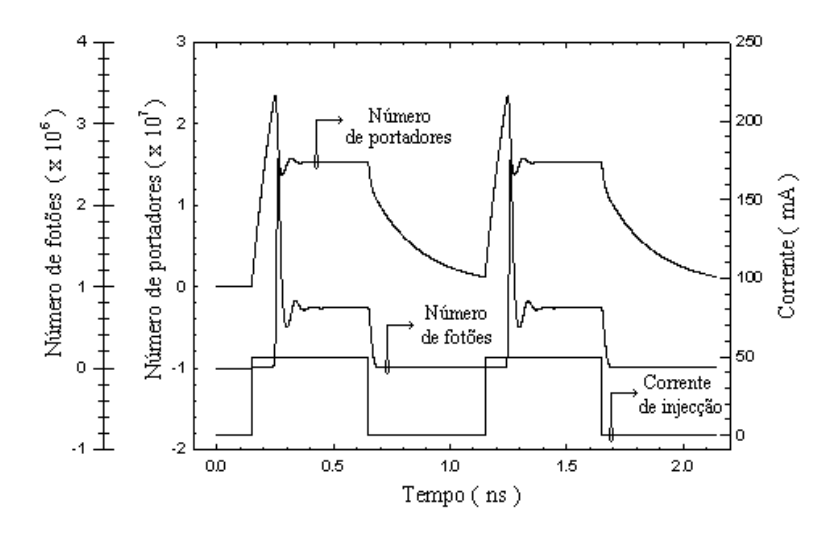

Figura 4.13 – Variação do número de portadores e fotões de um laser semicondutor quando a corrente de injecção é uma onda quadrada. Podemos observar o pico resultante da primeira oscilação de relaxação no número de fotões.

O pico que se verifica no número de fotões, e por consequência na potência óptica de saída quando comutamos a corrente, pode ser aproveitado para gerar impulsos estreitos se a corrente de modulação for tal que leve o laser abaixo do limiar antes da segunda oscilação de relaxação. Analisámos numericamente este efeito, e podemos ver o resultado na figura 4.14.

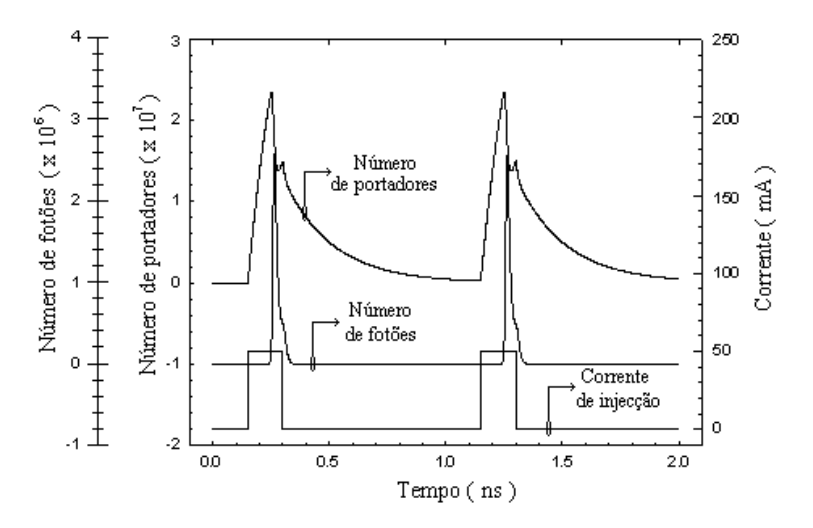

Figura 4.14 – Variação do número de portadores e fotões de um laser semicondutor quando a corrente de injecção é tal que leva o laser a operar abaixo do limiar antes da segunda oscilação de relaxação.

Conforme podemos verificar é assim possível gerar um impulso óptico com uma largura inferior à largura do sinal eléctrico de modulação do laser. Embora no laboratório não tenhamos disponível um gerador de ondas quadradas onde possamos controlar o *duty cycle* para frequências da ordem dos gigahertz, dispomos de um sinal de relógio que pode ir até aos 3 GHz e que pode ser usado duma forma análoga controlando a corrente de polarização do laser.

Na figura 4.15, mostramos os impulsos obtidos através da modulação directa do laser semicondutor disponível no laboratório, para diversos pontos de funcionamento. Nos diversos casos, apresentamos os resultados obtidos no laboratório, assim como os resultados obtidos com o recurso à simulação numérica. Em todos os ensaios a frequência do sinal de modulação foi de 2.5 GHz.

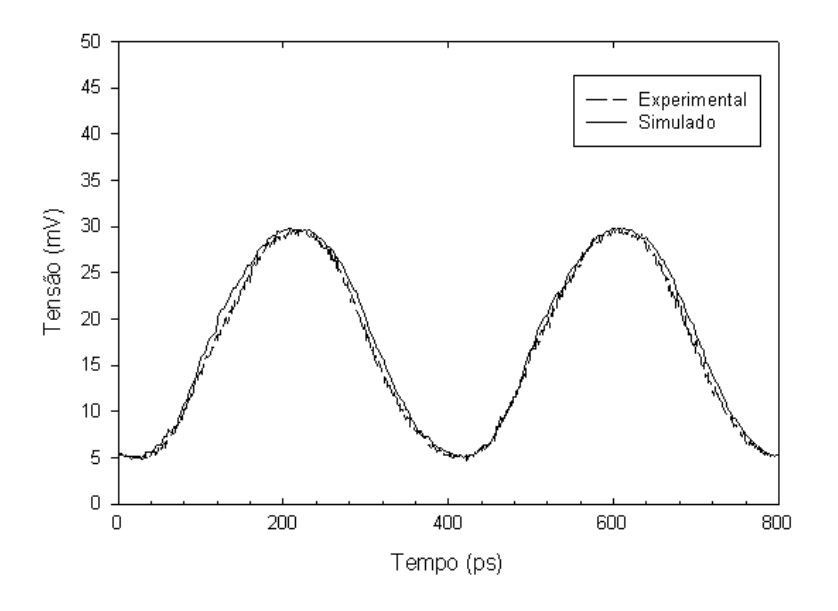

 $I_0$ =35.0 mA;  $I_m$ =20.0 mA; m=0.87

<sup>(</sup>a)

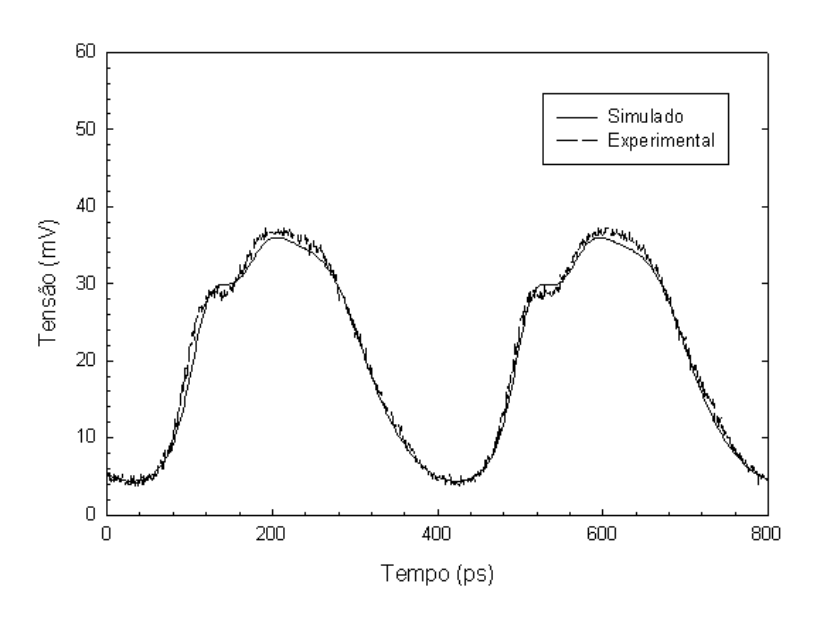

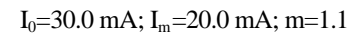

(b)

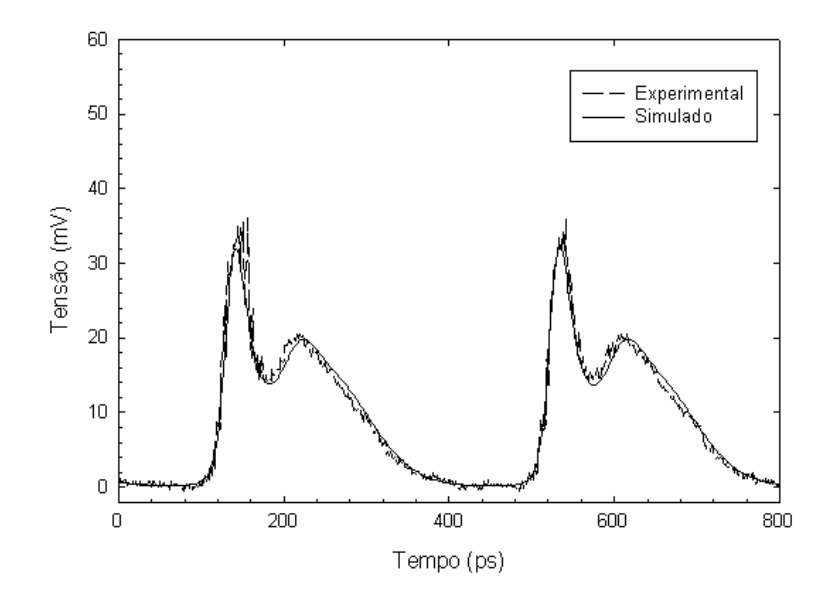

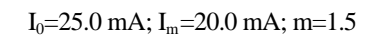

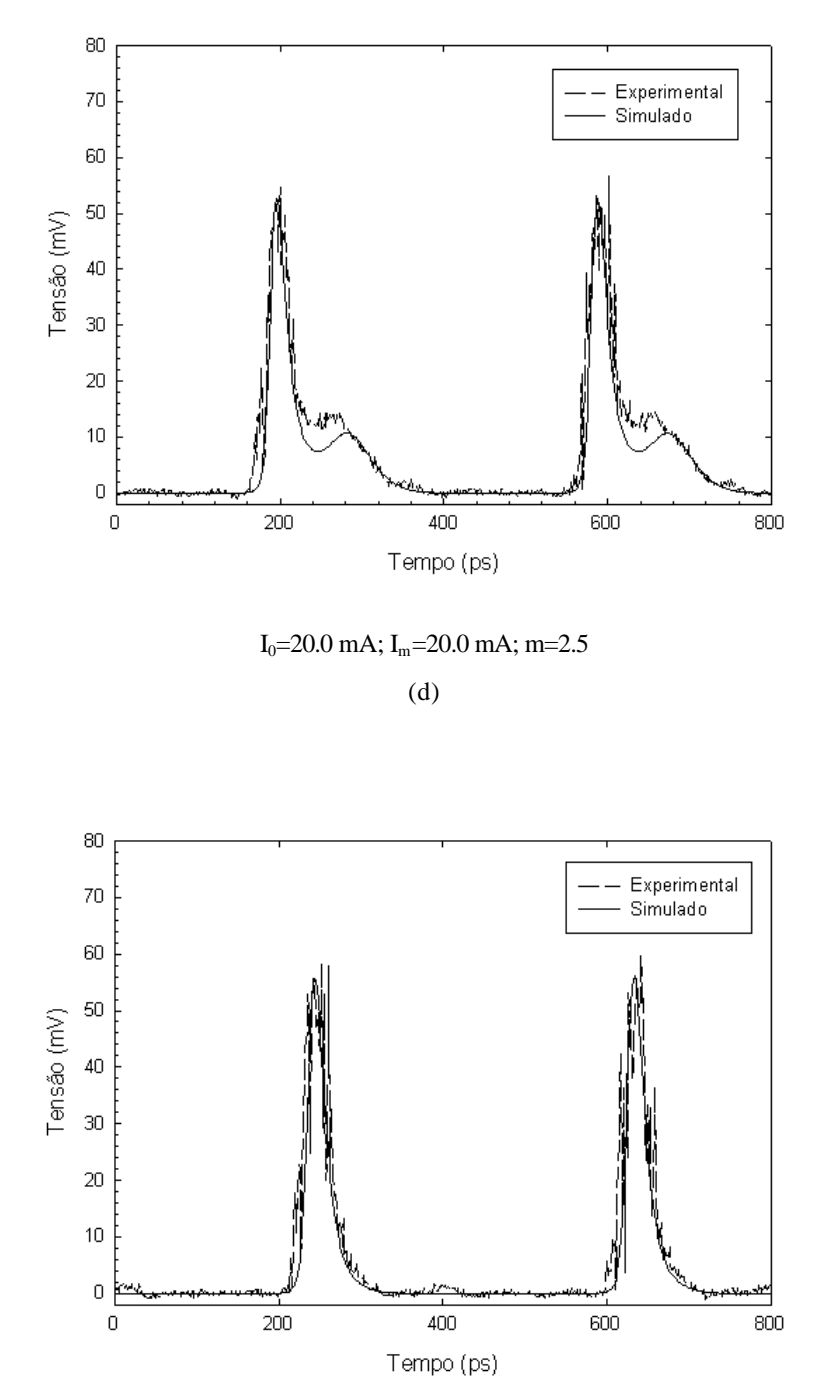

 $I_0$ =15.0 mA;  $I_m$ =20.0 mA; m=6.6

(e)

Figura 4.15 – Forma dos impulsos para diversos pontos de funcionamento do laser. Notemos que para valores do índice de modulação m, inferiores a 1 o sinal óptico segue o sinal eléctrico, ou seja, o laser tem um comportamento predominantemente linear, quando aumentamos o índice de modulação podemos observar as oscilações de relaxação.

Nas medições laboratoriais efectuadas para obter os resultados apresentados na figura 4.15, foi usado um fotodetector do tipo PIN, da marca e modelo HP 83440 C, com uma largura de banda de 20 GHz.

Comparando os resultados obtidos numericamente com os medidos no laboratório, verificamos que o modelo usado aproxima bastante bem o comportamento do laser, para pequenos e para grandes sinais. Notemos que o modelo aproxima com bastante precisão a resposta do laser na geração de impulsos suficientemente estreitos para serem usados em sistemas baseados em solitões até 10 Gbit/s, o que o torna bastante atractivo para a simulação de sistemas de comunicação ópticos a elevados ritmos de transmissão.

Conforme podemos constatar pelos resultados apresentados na figura 4.15, é possível variando o ponto de funcionamento do laser obter impulsos com diferentes larguras temporais. Na figura 4.15(a) são apresentados impulsos com uma largura temporal, a meia altura, próxima dos 200 ps, e na figura 4.15(d) os impulsos apresentam uma largura temporal próxima dos 30 ps.

Notemos que a largura temporal dos impulsos foi medida a meia altura no domínio eléctrico. Ou seja, a largura medida corresponde à largura a meia altura dos impulsos ópticos em potência. A par da largura do solitão, T0, a largura a meia altura do solitão em potência, T<sub>twhm</sub>, é também frequentemente usada para quantificar a largura temporal dos impulsos do tipo solitão. Para obtermos a largura do solitão,  $T_0$ , a partir da largura a meia altura do solitão em potência, T<sub>twhm</sub>, basta dividirmos esta por  $2 \cdot \ln(1+\sqrt{2}) \approx 1.76$  [4]. Donde os 30 ps, a meia altura, medidos no laboratório correspondem, em termos de largura do solitão, a 17 ps.

O método apresentado permite variar com relativa facilidade e dentro duma gama considerável de valores a largura temporal dos impulsos. No entanto, a comutação da corrente de injecção faz variar a concentração de portadores, que por sua vez origina uma variação no índice de refracção da cavidade do laser, fazendo variar a frequência central do laser. Esta variação da frequência central do laser origina o alargamento espectral dos impulsos ópticos.

Mediu-se o espectro do impulso representado na figura 4.15(d), tendo-se observado uma largura espectral de 34 GHz, bastante longe do valor esperado na ausência de *chirp*, que é de 10.5 GHz, ver apêndice B.

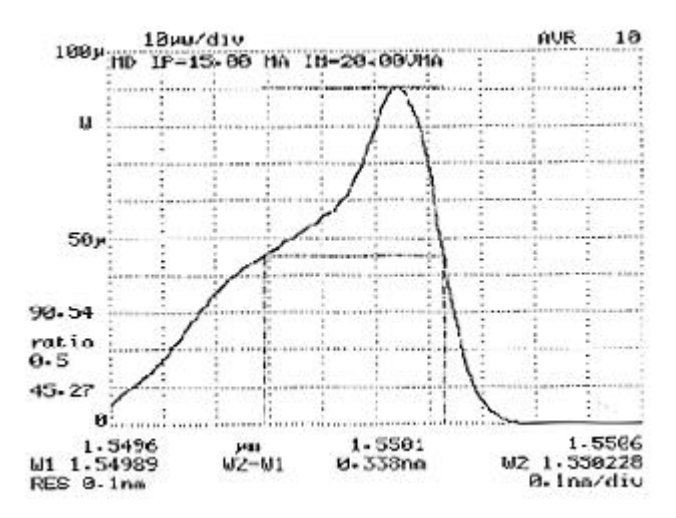

Figura 4.16 – Largura espectral do impulso para  $I_0 = 15.0$  mA.

Embora na figura 4.16, seja mostrado o espectro de potência obtido com uma resolução de 0.1 nm, na medição da largura a meia altura do espectro, e com o objectivo de obtermos um valor mais preciso, a resolução usada no analisador de espectros ópticos foi de 2.5 GHz

# **4.6 - Modulação directa com filtragem óptica**

Na secção anterior, obtiveram-se impulsos ópticos estreitos através da modulação directa do laser, no entanto estes impulsos apresentam uma largura espectral considerável, devido ao *chirp* intrínseco ao processo de variação do ganho óptico da cavidade do laser.

No sentido de melhorar as características espectrais dos impulsos, mantendo tanto quanto possível inalterada a largura temporal, vamos filtrar os impulsos com um filtro óptico estreito.

O filtro usado apresenta uma largura de banda de 0.16 nm, sendo constituído por uma cavidade ressonante do tipo Fabry-Perot, tendo sido adquirido à empresa Micron Optics e estando catalogado com o número de série 6100 e modelo FFP-TF.

Na figura 4.16 é mostrado o espectro do impulso antes da filtragem óptica. Com a aplicação do filtro espera-se poder remover a parte esquerda do espectro, que foi causada pela variação da frequência central do laser, sem alterar significativamente as características temporais dos impulsos. Conforme podemos verificar na figura 4.17 o espectro dos impulsos após a filtragem óptica é substancialmente encurtado, apresentando uma largura a meia altura de 0.14 nm, ou seja 17 GHz, próxima da largura de banda do filtro, ou seja, 0.16 nm.

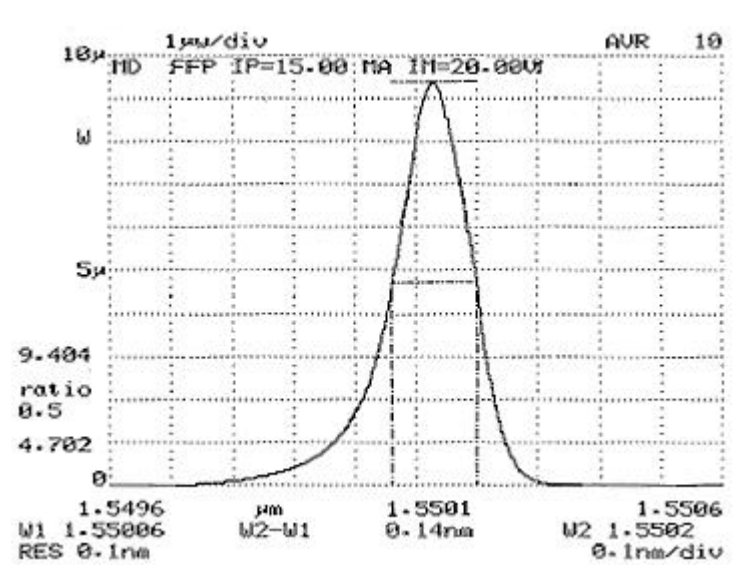

Figura 4.17 – Espectro dos impulsos depois da filtragem óptica.

Notemos que vai ser a largura de banda do filtro que vai condicionar a largura espectral dos impulsos ópticos. Esta técnica permite remover grande parte do *chirp* introduzido pela modulação directa do laser, colocando no entanto um limite inferior à largura temporal dos impulsos.

O filtro óptica, para além de estreitar a largura espectral do impulso, vai também exercer o seu efeito no domínio temporal, alargando o impulso. Na figura 4.18 podemos observar o impulso óptico no domínio do tempo, com filtragem óptica, e o impulso obtido por simulação sem filtro óptico.

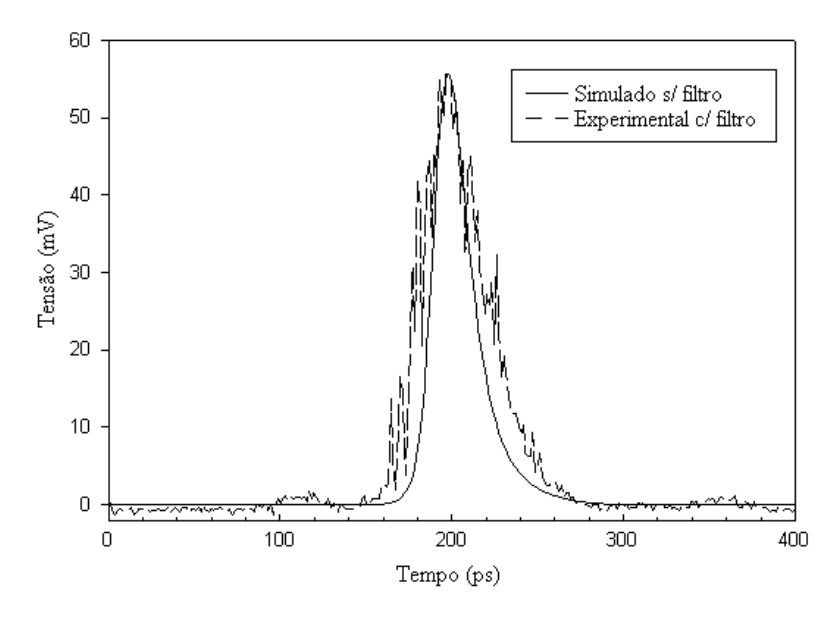

Figura 4.18 – Impulso óptico estreito no domínio do tempo, com filtragem óptica, experimental, e sem filtragem óptica, simulado.

Após a filtragem óptica o impulso apresenta uma largura a meia altura de 40 ps, o que corresponde a um alargamento temporal de 33%, no entanto a largura espectral foi reduzida em 50%, melhorando o produto entre largura temporal e a largura espectral, que passou de 1.1 para 0.7.

# **4.7 - Modulação da sequência de impulsos**

Conforme referimos anteriormente, no emissor de solitões são frequentemente usados dois sinais eléctricos, um para pulsar o laser e outro para modular a sequência de impulsos

Nos ensaios laboratoriais usámos o sinal de relógio, do gerador de sequência HP 70841B, para pulsar o laser ao ritmo de transmissão pretendido, no nosso caso a 2.5 GHz, e usámos o sinal de dados do mesmo dispositivo para atacar um modulador do tipo Mach-Zehnder para modular a sequência de impulsos.

A sequência de impulsos é modulada de acordo com os dados que se pretende transmitir bloqueando os impulsos correspondentes aos "0" lógicos. Na figura 4.19, podemos observar o efeito do modulador do tipo Mach-Zehnder, ao bloquear os impulsos no período do bit correspondente ao "0" lógico, de modo a modular a sequência de impulsos com a informação que se pretende transmitir.

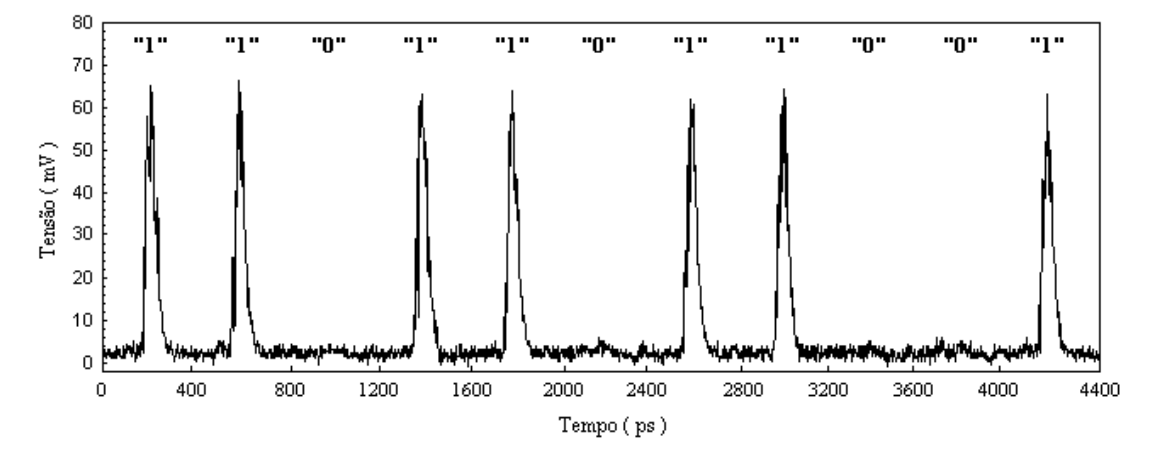

Figura 4.19 – Sequência de impulsos mo dulada.

# **4.8 - Medição do** *jitter* **à saída do emissor**

Um dos aspectos críticos em sistemas baseados em solitões é o *jitter* temporal, conforme iremos analisar em detalhe no capítulo 5 e 7. No sentido de caracterizarmos o nosso emissor relativamente ao *jitter* temporal, medimos o *jitter* à saída do emissor. Para tal operámos o osciloscópio disponível no laboratório, um HP 54120B com uma largura de banda de 20 GHz, no modo de persistência infinita, de modo a sobrepormos vários períodos do sinal. Notemos que o modo de persistência infinita é apenas um modo de operação do osciloscópio, em que são guardados na memória gráfica do dispositivo os resultado dos varrimentos anteriores. Neste modo de operação o osciloscópio permite traçar um histograma do instante de cruzamento do sinal com um limiar definido pelo utilizador. Colocando o limiar a meia altura obtivemos uma medida do *jitter*, à saída do emissor, conforme podemos observar na figura 4.20.

Medimos o *jitter* temporal no flanco ascendente e descendente dos impulsos. Obtivemos um valor para o desvio padrão sensivelmente igual, para os dois flancos, e de aproximadamente 6 ps. De modo a isolarmos os vários fenómenos físicos envolvidos, a medição do *jitter* foi efectuada colocando o fotodetector à saída do laser, ou seja antes do filtro e do modulador óptico.

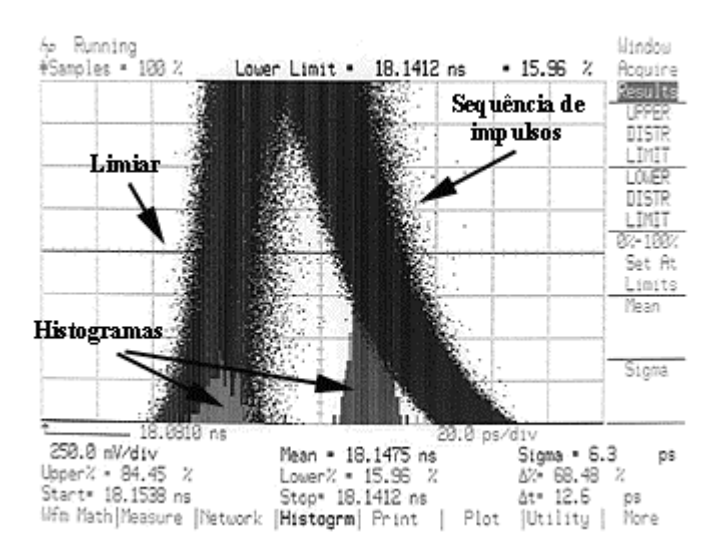

Figura 4.20 – Medição do *jitter* do sinal à saída do emissor.

Procurámos explicar a origem desta incerteza na posição temporal dos impulsos e verificámos que, em grande medida, ela estava relacionada com a qualidade do sinal de relógio, usado para pulsar o laser, e do sinal de disparo, usado pelo aparelho de medida. Na figura 4.21 podemos observar as oscilações na frequência do sinal de relógio. O facto da frequência do sinal de relógio e do sinal de disparo não se manter constante, faz com que a sobreposição dos vários períodos não seja precisa, ou seja observa-se no osciloscópio um sinal grosso.

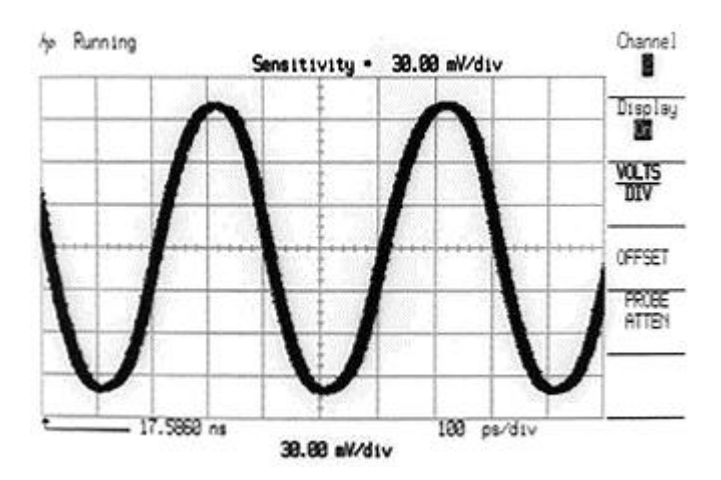

Figura 4.21 – Visualização do sinal eléctrico usado para pulsar o laser.

Se nos detivermos numa arcada do sinal apresentado na figura 4.21, podemos estimar o desvio temporal resultante das oscilações da frequência do sinal de relógio e do sinal de disparo. Que conforme podemos observar na figura 4.22 apresenta um desvio padrão de 1.8 ps.

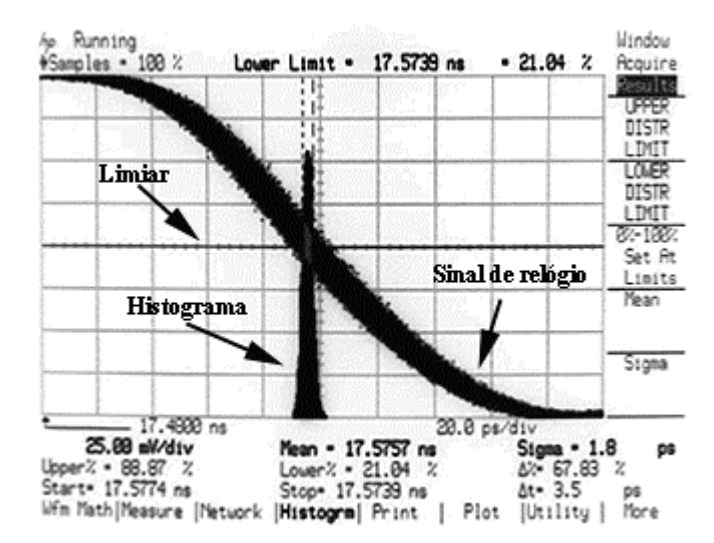

Figura 4.22 – Medição do *jitter* do sinal de relógio.

Com o objectivo de verificarmos se a origem do *jitter* medido à saída do laser era devido exclusivamente às flutuações da frequência do sinal de relógio e do sinal de disparo, simulámos o comportamento do nosso emissor considerando um sinal de ataque ao laser obtido da digitalização de um período do sinal de relógio, adicionado de ruído branco de modo a apresentar um valor para o desvio padrão do *jitter* de 1.8 ps. Verificámos que o *jitter* à saída do laser neste caso seria de apenas 2.1 ps um valor substancialmente inferior ao medido no laboratório.

Alterámos então o nosso modelo numérico para o laser de modo a incluir o ruído. Para isso, e seguindo a referência [10] rescrevemos as equações de taxas na forma seguinte

$$
\frac{dN_p(t)}{dt} = \frac{I(t)}{q} - g_{p0} \cdot \frac{N_p(t) - N_{pt}}{1 + \varepsilon_p \cdot S_p(t)} \cdot S_p(t) - \frac{N_p(t)}{\tau_n} + f_{np}(t)
$$
(4.21)

$$
\frac{dS_p(t)}{dt} = g_{p0} \cdot \frac{N_p(t) - N_{pt}}{1 + \varepsilon_p \cdot S_p(t)} \cdot S_p(t) - \frac{S_p(t)}{\tau_p} + \beta_s \cdot \frac{N_p(t)}{\tau_n} + f_{sp}(t) \tag{4.22}
$$

$$
\frac{d\phi(t)}{dt} = \frac{\alpha_{ch}}{2} \cdot g_{p0} \cdot \left[ N_p(t) - N_{pt} \right] + f_{\phi}(t)
$$
\n(4.23)

em  $f_{np}(t)$ ,  $f_{p}(t)$  e  $f_{p}(t)$  são forças de Langevin inseridas para ter em conta as flutuações provenientes da emissão espontânea e da natureza discreta na geração e recombinação de portadores, representando portanto o ruído.

Assumindo que o tempo de correlação das fontes de ruído é muito inferior aos tempos de vida dos fotões e portadores, então os processos estocásticos descritos pelas fontes de ruído presentes nas equações (4.21) a (4.23) podem ser considerados processos de Markov e as forças de Langevin podem ser consideradas como sendo ruído branco com média nula e funções de autocorrelação dadas por [10]

$$
< f_{np}(t) \cdot f_{np}(t') > = 2 \cdot \left(\frac{\beta_s}{\tau_n} \cdot N_{p0} \cdot S_{p0} + \frac{1}{\tau_n} \cdot N_{p0}\right) \cdot \delta(t - t')
$$
 (4.24)

$$
\langle f_{sp}(t) \cdot f_{sp}(t') \rangle = 2 \cdot \frac{\beta_s}{\tau_n} \cdot N_{p0} \cdot S_{p0} \cdot \delta(t - t') \tag{4.25}
$$

$$
\langle f_{\phi}(t) \cdot f_{\phi}(t') \rangle = \frac{\beta_s \cdot N_{p0}}{2 \cdot \tau_n \cdot S_{p0}} \cdot \delta(t - t')
$$
\n(4.26)

e com funções de correlação cruzadas dadas por

$$
\langle f_{\rm np}(t) \cdot f_{\rm sp}(t') \rangle = -2 \cdot \frac{\beta_{\rm s}}{\tau_{\rm n}} \cdot N_{\rm p0} \cdot S_{\rm p0} \cdot \delta(t - t') \tag{4.27}
$$

$$
\langle f_{\text{np}}(t) \cdot f_{\phi}(t') \rangle = 0 \tag{4.28}
$$

$$
\langle f_{\rm sp}(t) \cdot f_{\phi}(t') \rangle = 0 \tag{4.29}
$$

onde Np0 e Sp0 representam os valores médios estacionários das populações de portadores e fotões, dados por (4.13) e (4.14), respectivamente.

Repetimos a simulação anterior, considerando simultaneamente o *jitter* do sinal eléctrico e o ruído do laser, tendo obtido para o desvio padrão do *jitter* o valor de 5.5 ps. Ou seja, um valor bastante próximo do medido no laboratório.

Tivemos ainda em consideração que o *jitter* é medido no domínio eléctrico, ou seja após o fotodetector, logo o ruído eléctrico do receptor vai também contribuir para o *jitter* medido. De acordo com as especificações fornecidas pela HP, o valor da densidade

espectral do ruído eléctrico aos terminais do fotodetector é inferior a 324 p $A^2/Hz$ . Incluímos na simulação o efeito do ruído eléctrico do receptor e voltámos a calcular o *jitter* temporal, não se verificando contudo um aumento significativo do *jitter*.

Donde podemos concluir que o *jitter* medido no sinal à saída do nosso laser é devido essencialmente ao *jitter* do sinal de relógio e do sinal de disparo, e ao ruído do laser.

Relativamente ao ruído do laser este manifesta-se na intensidade e na fase do campo eléctrico. Têm sido apresentados na literatura especializada alguns resultados relativos ao *jitter* induzido pelo ruído de fase e pelo *chirp* [18, 19], sendo a origem do *jitter* nestes casos os desvios aleatórios induzidos na frequência central dos solitões. Notemos porém que nestes casos o *jitter* manifesta-se apenas após a propagação do sinal num troço de fibra, o que não é o nosso caso. No nosso caso o *jitter* é medido logo à saída do laser. Julgamos por isso que a sua origem está no ruído de intensidade do campo eléctrico e nas flutuações do estado inicial do laser, induzidas pelo ruído do próprio laser, quando é efectuada a comutação da corrente de injecção. Este efeito foi analisado no trabalho [20] em sistema com formatação NRZ e foi designado por *turn-on jitter*.

Na figura 4.23 mostramos um diagrama de olho do sinal à saída do emissor, ou seja após o filtro e o modulador óptico.

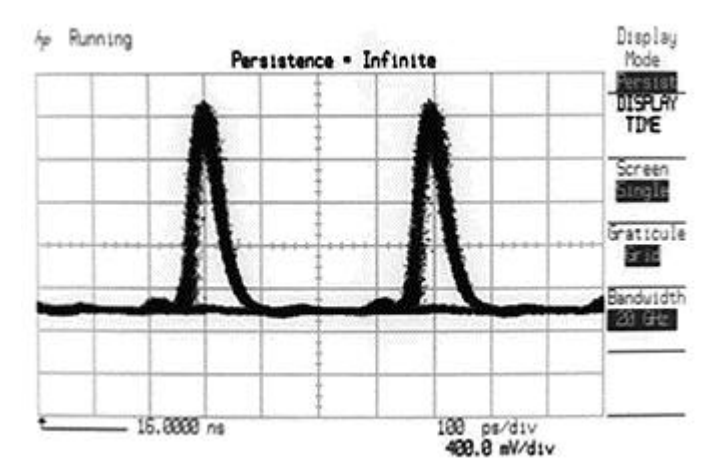

Figura 4.23 – Diagrama de olho à saída do emissor.

## **4.9 - Conclusões**

Neste capítulo especificámos as características de um emissor de solitões e estudámos o problema da geração de impulsos estreitos. Apresentámos um modelo e um processo de extracção dos parâmetros para um laser semicondutor, capaz de representar com bastante exactidão o comportamento do laser. Mostrámos que é possível, através da comutação do ganho óptico da cavidade ressonante de um laser semicondutor, obter impulsos estreitos, susceptíveis de serem usados em sistemas baseados em solitões até aos 10 Gbit/s.

Os impulsos obtidos pela modulação directa do laser semicondutor apresentam uma largura espectral considerável, devido à variação da frequência central do laser resultante da modulação da intensidade óptica. Verificámos que as características espectrais dos impulsos podem ser substancialmente melhoradas através da filtragem óptica.

Ao pulsarmos o laser com um sinal eléctrico a 2.5 GHz, verificámos que as variações instantâneas da frequência do sinal eléctrico e o ruído do laser originam *jitter* no sinal óptico à saída do emissor. Este *jitter* deverá ser tido em consideração no projecto de um emissor para sistemas baseados em solitões.

### **Referências**

[1] J. Schutz, G.I. Onishchukov, W. Hodel e H.P. Weber, Experiments on the co-propagation of ultrashort pulses with continuous wave radiation through optical fibres, Optics Communications, vol. 111, pp. 403 - 416, 1994.

[2] R. J. Essiambre, e G. P. Agrawal, Control of soliton-soliton and soliton-dispersive wave interactions in high bit-rate communication systems, Electronics Letters, vol. 31, n. 17, pp. 1461 - 1463, 1995.

[3] Kam Y. Lau, Short-pulse and high-frequency signal generation in semiconductor lasers, Journal of Lightwave Technology, vol. 7, n. 2, pp. 400 - 419, 1989.

[4] G. P. Agrawal, Fiber-Optic Communication Systems, John Wiley & Sons, Nova Iorque, EUA, 1992.

[5] F. Fontana, G. Grasso, N. Manfredini, M. Romagnoli e B. Daino, Generation of sequences of ultrashort pulses in erbium doped fibre single ring lasers, Electronics Letters, vol. 28, n. 14, pp. 1291 - 1293, 1992.

[6] M. Haelterman, S. Trillo e S. Wabnitz, Generation of ultrahigh repetition rate soliton trains in fibre ring, Electronics Letters, vol. 29, n. 1, pp. 119 - 121, 1993.

[7] P. B. Hansen, G. Raybon, U. Koren, B. I. Miller, M. G. Young, M. A. Newkirk, M. D. Chien, B. Tell e C. A. Burrus, Monolithic semiconductor soliton transmitter, Journal of Lightwave Technology, vol. 13, n. 2, 1995.

[8] Leif Bjerkan, Arne Røyset, Lars Hafskjaer e Dagfinn Myhre, Measurement of laser parameters for simulation of high-speed fiberoptic systems, Journal of Lightwave Technology, vol. 14, n. 5, pp. 839 - 850, 1996.

[9] John C. Cartledge e R. C. Srinivasan, Extraction of DFB laser rate equation parameters for system simulation purposes, Journal of Lightwave Technology, vol. 15, n. 5, pp. 852 - 860, 1997.

[10] Rui Ribeiro, Simulação, Análise e Optimização de Sistemas FSK Ópticos, Tese de Doutoramento, Universidade de Aveiro, Aveiro, Portugal, 1996.

[11] G. P. Agrawal e Niloy K. Dutta, Semiconductor Lasers, 2ª edição, Van Nostrand Reinhold, Nova Iorque, EUA, 1993.

[12] Rui F. S. Ribeiro e J. R. Ferreira da Rocha, On modelling thermal effects in semiconductor lasers used in communication systems, Conftele'99, Sesimbra, Portugal, Livro de actas, pp. 276 - 278, 1999.

[13] J. A. Nelder e R. Mead, A simplex method for function minimization, Computer Journal, vol. 7, pp. 308-313.

[14] Mathlab Reference Guide, fmins, pp. 208 - 210, The Math Works, Natick, EUA, 1992.

[15] W. H. Press, B. P. Flannery, S. A. Teukolsky e W. T. Vetterling, Numerical recipes, Cambridge University Press, Cambridge, Inglaterra, 1988.

[16] Mathlab Reference Guide, fmin, pp. 206 - 207, The Math Works, Natick, EUA, 1992.

[17] R. A. Saunders, J. P. King e I. Hardcastle, Wideband chirp measurement technique for high bit rate sources, Electronics Letters, vol. 30, n. 16, pp. 1336 - 1337, 1994.

[18] K. Iwatsuki, S. Kawai, S. Nishi e M. Saruwatari, Timing jitter due to carrier linewidth of laser-diode pulse sources in ultra-high speed soliton transmission, Journal of Lightwave Technology, vol. 13, n. 4, pp. 639 - 649, 1995.

[19] C. Mirasso, L. Pesquera e A. Mecozzi, Pulse-to-pulse frequency jitter in diode lasers and soliton transmission, IEEE Photonics Technology Letters, vol. 5, n. 12, pp. 1455 - 1458, 1993.

[20] Tom Stephens, Kerry Hinton, Trevor Anderson e Bruce Clarke, Laser turn-on delay and chirp noise effects in Gb/s intensity-modulated direct-detection systems, Journal of Ligthtwave Technology, vol. 13, n. 4, pp. 666 - 674, 1995.